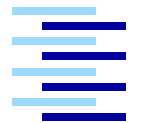

Hochschule für Angewandte Wissenschaften Hamburg *Hamburg University of Applied Sciences*

*Studienarbeit*

Konzeption eines Systems zur Unterstützung eines Portfoliomanagements

vorgelegt von *Lars Mazura* am 9. Juni 2005

Studiengang Softwaretechnik

Betreuender Prüfer: Prof. Dr. Kai von Luck

*Fachbereich Elektronik und Informatik Department of Electrical Engeneering and Computer Science*

## **Inhaltsverzeichnis**

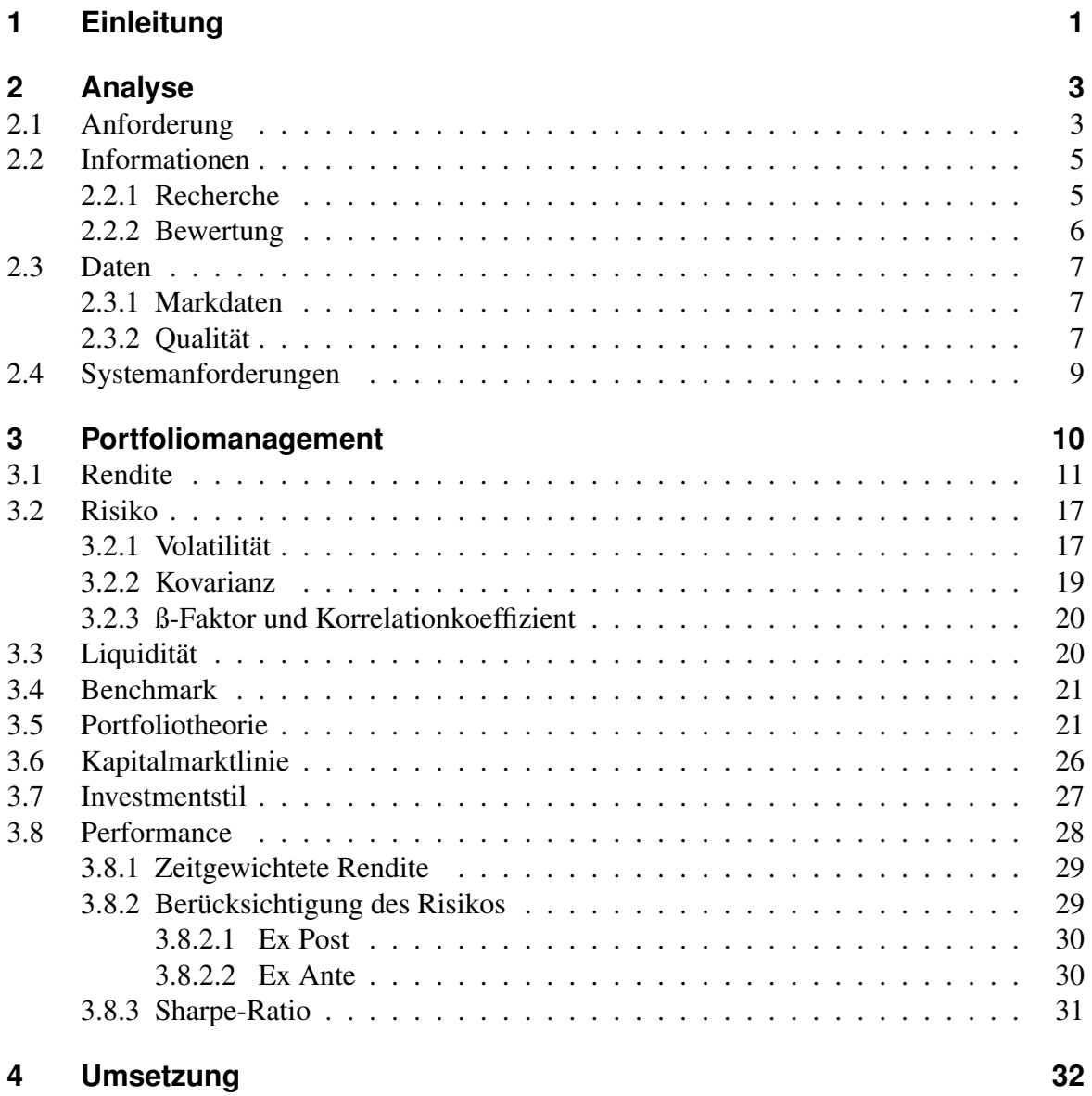

#### **5 Fazit 35**

#### **Literaturverzeichnis 37**

## **Tabellenverzeichnis**

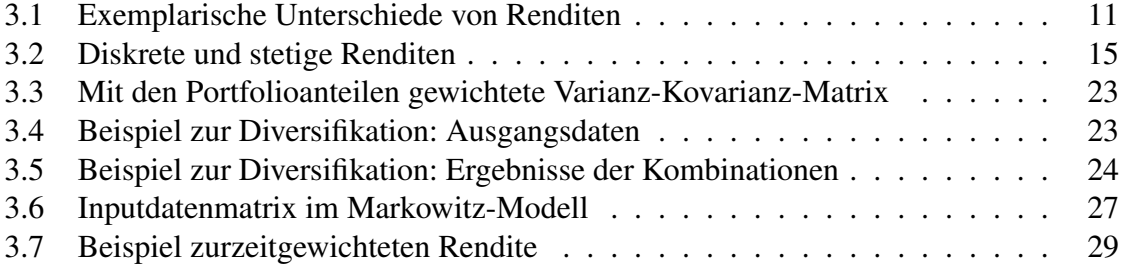

# **Abbildungsverzeichnis**

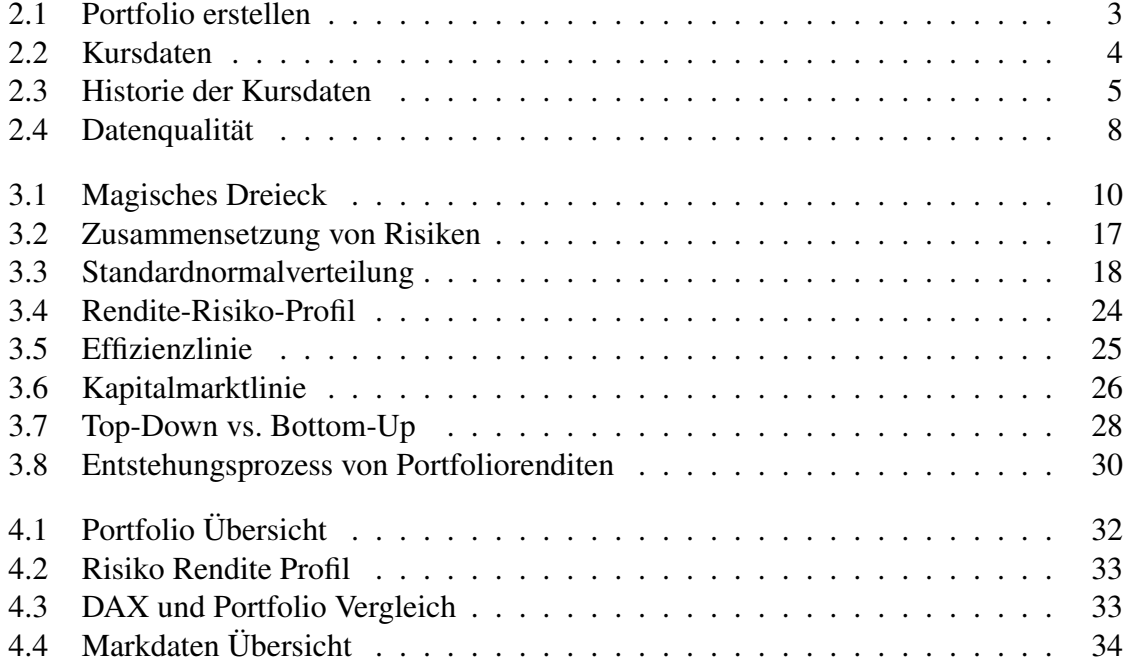

## **1 Einleitung**

Henry Markowitz<sup>1</sup> hat 1952 einen Aufsatz über die *Portfolio-Selektion* verfasst. Seine Theorie beschreibt den Zusammenhang zwischen Rendite und Risiko. Während sich die Rendite aus der Summe der Renditen seiner einzelnen Bestandteile, den Wertpapieren ergibt, liegen die Risiken für ein diversifiziertes Portfolio unterhalb der Summe der einzelnen Risiken. Die Theorie wurde von der Fachgemeinde diskutiert und akzeptiert und kann somit als bestätigt angesehen werden.

1995 sollte der Aktienmarkt einen noch nie da gewesenen Boom erfahren. Viele Anleger, privat oder auch institutionell motiviert, erzielten hohe Gewinne und unterlagen am Ende doch den Irrationalitäten der Kapitalmärkte. Im Jahr 2000 folgte eine noch nie da gewesene Talfahrt der Kapitalmärkte. Aufgebaute Reserven und Rücklagen vieler Anleger sind durch die drastischen Kursrückgänge, insbesondere an den Aktienmärkten, auf ein Minimum reduziert worden. Nach einer langen Phase der Marktkorrektur wurde offensichtlich, dass die Basiskonzepte der Strategischen *Asset Alllocation* von den Anlegern und Portfoliomanagern vernachlässigt wurde.

Dem privaten Anleger stehen heute eine Vielzahl von Informationen und Analysen im Internet zur Verfügung, anhand dessen er seine Aktivitäten kontrollieren und verwalten kann. Dem professionellen Anleger genügen, wie noch zu zeigen sein wird, diese Werkzeuge nicht. Die Anforderung an die Qualität der Markdaten und Analyseprogramme ist meist nur mit großem Geld- und Zeitaufwand zu realisieren. Letztendlich ist es nicht damit getan ein Programm, das in einer anderen Firma eingesetzt wird, zu erwerben. Bei der Integration müssen Aspekte wie Anlagephilosophie und Firmenphilosophie berücksichtigt werden, denn meist verfolgt jede Unternehmung eigene Ziele und Strategien, um sich im Markt behaupten zu können. Diese Arbeit wird sich mit Erfassung von Marktdaten und anhand des *Portfolio-Selection-Modelles* deren Weiterverarbeitung zeigen.

#### Wie kam es zu dieser Arbeit?

Konfrontiert mit der Notwendigkeit ein System zu pflegen, das den dynamischen Anforderungen der Kapitalmärkte entspricht, stellte sich heraus, dass dies nur mit einem großen Aufwand zu realisieren sei. Neue Programme, um Anlagestrategien bewerten zu können, waren teuer und nur schwer in die bestehende Infrastruktur zu integrieren. Der Wunsch an ein System, das dem Benutzer hinsichtlich seiner täglichen Arbeit unterstützend zur Seite

 $<sup>1</sup>$  (Markowitz, 1952)</sup>

steht, wurde immer größer. Als Ziel sollte eine Lösung gefunden werden, welches in die bestehende Infrastruktur ohne Kostenaufwand zu integrieren ist. Bei der Umsetzung sollten Aspekte der modernen Portfoliotheorie verfolgt werden.

#### Welches Ziel wird angestrebt?

Es wird eine Umsetzung der Portfolio-Selection-Theorie erfolgen. Die gewonnenen Ergebnisse werden anhand von Chartdiagrammen präsentiert. Hierdurch wird dem Benutzer eine Umgebung geboten, die ihm unterstützend zur Seite steht.

#### Was erwartet den Leser?

Dem Leser wird ein Einblick in die moderne Portfoliotheorie gegeben. Begrifflichkeiten wie Rendite, Varianz, Volatilität und Korrelationen zwischen Aktien und Indizes werden erklärt und anhand eines Beispiels vertieft. Außerdem wird gezeigt, dass es mithilfe eines Tabellenkalkulationsprogrammes möglich ist Markdaten zu importiert und weiter zu verarbeiten.

#### Aufbau der Arbeit.

• Kapitel 2 : Analyse

Durch Analyse der Anforderungen an Informationen und Daten wird ein Einstieg in das Thema geschaffen. Die Beschaffung von Marktdaten und deren Beschaffenheit wird dargestellt.

• Kapitel 3 : Zielsetzung

Die Portfoliotheorie nach Markowitz wird genauer erläutert, da die Kernaussagen die Philosophie der Asset Alllocation bis heute beeinflussen.

• Kapitel 4 : Umsetzung

Der eigentliche Prozess der Asset Analyse dargestellt wird anhand eines Beispiels dargestellt.

• Kapitel 5 : Fazit

Es wird eine Zusammenfassung der abgehandelten Arbeit gegeben. Zusätzlich wird im Ausblick auf noch zu leistende Aufgaben hingewiesen.

## **2 Analyse**

## **2.1 Anforderung**

Als Erstes sollte eine Einschätzung, bezüglich des Umfeldes, getroffen werden, in dem sich der Anleger befindet. Ist eine Bewertung von Anlagen aus privatem Interesse, oder aus professionellen Motiven gegeben? Wie stark sind die Risikopräferenzen? Welchen Anspruch auf Aktualität erhebt der Anleger? Diese Fragen haben Einfluss auf später zu klärenden Techniken<sup>1</sup>. Als privater Anleger können viele Informationen im Internet recherchiert werden. Dort sind die Möglichkeiten gegeben, um ein Portfolio hinsichtlich der Entwicklung zu überblicken. Anhand eines Beispiels mittels des Finanzportals von Yahoo<sup>2</sup> soll gezeigt werden welche Möglichkeiten bestehen, um ein Portfolio zu verwalten.

| <b>Positions</b>            | <b>Transactions</b>                                                                                                    |               |                                                                               |                                       |       |                 |                             |                  |               |                   |                            |  |  |  |
|-----------------------------|----------------------------------------------------------------------------------------------------|---------------|-------------------------------------------------------------------------------|---------------------------------------|-------|-----------------|-----------------------------|------------------|---------------|-------------------|----------------------------|--|--|--|
|                             | Views: Basisdaten - Tagesübersicht - Ergebnis - Standrad [edit] - Gesamtübersicht - Real-time ECN - Detailed - [Create New View]                                                                                     |               |                                                                               |                                       |       |                 |                             |                  |               |                   | Ansichten können angepasst |  |  |  |
|                             | Überblick der Aktien Ent-                                                                                                    | Symbol        | <b>Name</b>                                                                   | <b>Last Trade</b>                     |       | Change          | Voicine                     | <b>Shrs</b> Paid |               |                   |                            |  |  |  |
|                             |                                                                                                    |               | ALV.DE ALLIANZ N                                                              | 11:35am 93.49 +0.20 +0.21%            |       |                 | 2.165.324                   | 50 76.00         |               | werden            |                            |  |  |  |
| wicklung.                   |                                                                                                    |               | DBK.DE DEUTSCHE BANK N<br>11:35am 61.78 -0.09 -0.15%<br>2,733,300<br>50 40.00 |                                       |       |                 |                             |                  |               |                   |                            |  |  |  |
|                             |                                                                                                    | DTE.DE        | DEUTSCHE TELEKOM                                                              | 11:35am 15.15 -0.03                   |       | $-0.20%$        | 18,493,048                  | 50 11.80         |               |                   |                            |  |  |  |
|                             |                                                                                                    |               | EOA DE E.ON AG                                                                | 11:35am 69.06                         |       | $-0.36 - 0.52%$ | 2,394,150                   | 50 42.50         |               |                   | Transaktionen können       |  |  |  |
|                             |                                                                                                    |               | SIE.DE SIEMENS N                                                              | 11:35am 58.60 -0.10 -0.17%            |       |                 | 3,660,231                   | 50 38.35         |               | Uherblickt werden |                            |  |  |  |
|                             |                                                                                                    |               | Get a snapshot of today's market action in Market Overview                    |                                       |       |                 |                             |                  |               |                   |                            |  |  |  |
|                             |                                                                                                    |               |                                                                               |                                       |       |                 |                             |                  |               |                   |                            |  |  |  |
|                             | Select a Symbol for a detailed quote. Quotes delayed 15 minutes for Nasdaq, 20 minutes for NYSE and AMEX. For delay times on other exchanges see exchange to a Free trial of streaming real-time quotes, charts, and |               | Set Alert - Portfolio Email                                                   | screener from NYSE, AMEX, and Nasdag. |       |                 | <b>Download Spreadsheet</b> |                  |               |                   |                            |  |  |  |
| <b>Positions</b>            | <b>Transactions</b>                                                                                                    |               |                                                                               |                                       |       |                 |                             |                  |               |                   | Create Transaction         |  |  |  |
|                             | Display: All Transactions - Current Month - Last Month - [ Filter Transactions ]                                                                                                    |               |                                                                               |                                       |       |                 |                             |                  |               |                   | Previous 20 - Next 20      |  |  |  |
| Date $\boxed{\blacksquare}$ | <b>Type</b>                                                                                                    | <b>Symbol</b> | <b>Shares</b>                                                                 | Price                                 |       | Comm            |                             |                  | <b>Amount</b> | <b>Notes</b>      | Modify                     |  |  |  |
| Feb 1, 2003                 | Cash In                                                                                                    |               |                                                                               |                                       |       |                 |                             |                  | 10,000.00     |                   | Edit - Delete              |  |  |  |
| Feb 1, 2003                 | Buy                                                                                                    | ALV.DE        |                                                                               | 50                                    | 76.00 |                 | 0.00                        |                  | 3,800.00      |                   | Edit - Delete              |  |  |  |
| Feb 1, 2003                 | Buy                                                                                                    | SIE.DE        |                                                                               | 50                                    | 38.35 |                 | 0.00                        |                  | 1,917.50      | $\mathbf{r}$      | Edit - Delete              |  |  |  |
| Feb 1, 2003                 | Buy                                                                                                    | <b>DBK.DE</b> |                                                                               | 50                                    | 40.00 |                 | 0.00                        |                  | 2,000.00      |                   | Edit - Delete              |  |  |  |
| Feb 1, 2003                 | Buy                                                                                                    | DTE.DE        |                                                                               | 50                                    | 11 80 |                 | 0.00                        |                  | 590.00        |                   | Edit - Delete              |  |  |  |

Abbildung 2.1: Erstellung eines Portfolios bei Yahoo

Wie zu sehen ist, kann ein Portfolio mit Aktien angelegt werden. Als Überblick der Entwicklung eines Portfolios aus Aktien wird eine tabellarische Zusammenfassung geboten. Dem Benutzer ist es ermöglicht, eine Ansicht aus einer Auswahl von vordefinierten Ansichten zu wählen. Er kann auch Ansichten nach seinen Bedürfnissen erstellen oder anpassen.

<sup>&</sup>lt;sup>1</sup> siehe Kapitel 3

<sup>2</sup> (Yahoo)

Anhand von Transaktionen, also Veränderungen des Portfoliobestandes kann eine chronologische Abfolge gespeichert werden. Für die Recherche werden zahlreiche Informationen angeboten, die gut und übersichtlich strukturiert sind.

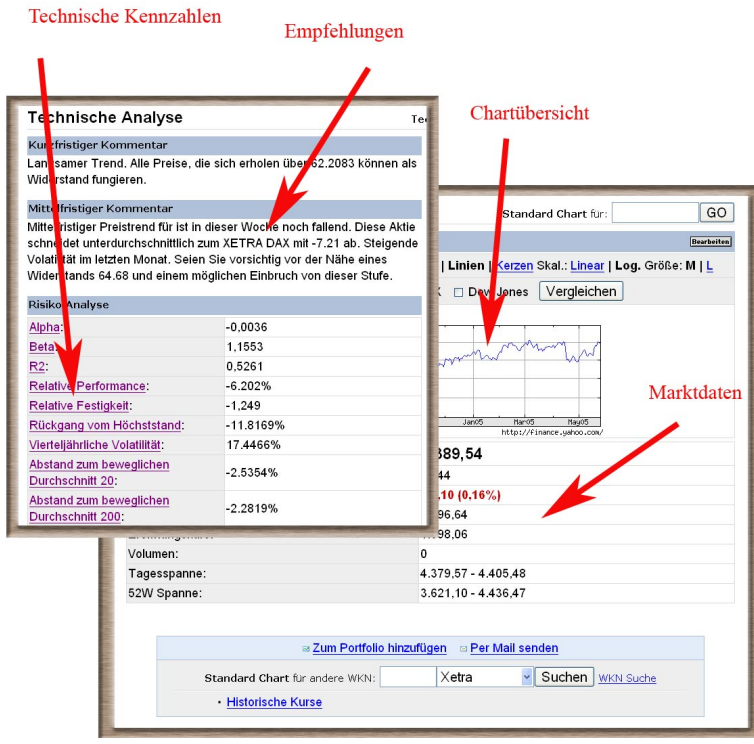

Abbildung 2.2: Übersicht über Kursdaten

Kennzahlen wie z.B. ß-Faktoren, Volatilität, etc., werden Aufgezeigt. Zusätzlich wird ein Chartdiagramm geboten, anhand derer Marktbewegungen aufgezeigt werden. Empfehlungen über das Anlageinstrument werden gegeben. Insgesamt wird dem privaten Anleger eine einfache, übersichtliche und durchaus komfortable Möglichkeit gegeben, den Zustand seines Portfolios zu verwalten bzw. zu bewerten. Alle Angaben werden laut Yahoo<sup>3</sup> mit einer Verzögerung von 15 Minuten bis zu 60 Minuten angeboten. Genau dieser Aspekt dürfte dem professionellen Anleger nicht genügen. Wenn einmal davon ausgegangen wird, dass die zeitliche Aktualisierung keine große Rolle spielt, wird eine Kernfrage nicht beantwortet. Wie kommen die berechneten Kennzahlen zustande? Es gibt viele verschiedene Ansätze, um ein Portfolio zu analysieren. Da keine genaue Transparenz der Analyseergebnisse gegeben ist, können diese schlecht auf Wahrheit untersucht werden. Es können nur vergleiche mit anderen Quellen gemacht werden. Ein weiterer Punkt, der den Anforderungen eines professionellen Anlegers nicht genügen dürfte.

Historische Markdaten können aber auch für eigene Analyse herangezogen werden. Gibt es

<sup>3</sup> (Yahoo)

also eine Schnittstelle um Kursdaten zu importieren? Auf der Internetseite von Yahoo wird die Möglichkeit Kursdaten zu importieren gegeben. Eine Historie kann durch Selektion des

|          |                           | Auswahl eines Zeitraumes, |                     |                            |                                     |                          |  |  |
|----------|---------------------------|---------------------------|---------------------|----------------------------|-------------------------------------|--------------------------|--|--|
|          |                           |                           |                     |                            | eines Intervalls                    |                          |  |  |
|          | <b>Historische Kurse</b>  |                           |                     |                            |                                     | <b>Historische Kurse</b> |  |  |
|          | <b>ZEITRAUM AUSWÄHLEN</b> |                           |                     |                            |                                     |                          |  |  |
|          | Start: 5                  | 2004<br>Apr               |                     | r.B. 1 Jan 2005            |                                     | täglich                  |  |  |
|          | Ende: 31                  | 2005<br>May               |                     |                            |                                     | wöchendich<br>o monatich |  |  |
|          |                           |                           | Abruten             |                            |                                     |                          |  |  |
|          |                           |                           |                     |                            |                                     |                          |  |  |
|          |                           |                           |                     |                            | Erste   Vorherige   Nächste   Letze |                          |  |  |
| Kurse    |                           |                           |                     |                            |                                     |                          |  |  |
| Datum    | Eröffnung                 | Hoch                      | Tief                | Schluß                     | ø<br>Volumen                        | Adi.<br>Schluß*          |  |  |
|          |                           |                           | 1,70€ Cash Dividend |                            |                                     |                          |  |  |
| Mai-05   | 63,61                     | 64,68                     | 60,90               | 62,52                      | 4.227.207                           | 62,52                    |  |  |
| Apr-05   | 66,35                     | 68,52                     | 62,76               | 63,06                      | 4.138.244                           | 61,34                    |  |  |
| Mrz-05   | 66,30                     | 69,90                     | 65,82               | 66,55                      | 3.446.402                           | 64,73                    |  |  |
| Feb-05   | 65,25                     | 69,35                     | 65,20               | 66,30                      | 3.955.649                           | 64,49                    |  |  |
| $Jan-05$ | 65,48                     | 67.53                     | 63,35               | 65,25                      | 3.829.418                           | 63,47                    |  |  |
| Dez-04   | 63,75                     | 66,33                     | 63.64               | 65,32                      | 3.297.460                           | 63,54                    |  |  |
| Nov-04   | 59.76                     | 65.50                     | 59.41               | 63,75                      | 3.682.609                           | 62,01                    |  |  |
| Okt-04   | 58,10                     | 61,75                     | 56,96               | 59,59                      | 3.865.548                           | 57,96                    |  |  |
| Sep-04   | 56,40                     | 61,18                     | 56,36               | 57,87                      | 3.869.261                           | 56,29                    |  |  |
| Aug-04   | 57,29                     | 57,36                     | 52,37               | 55,89                      | 3.819.062                           | 54,37                    |  |  |
| $Jul-04$ | 65.16                     | 65,35                     | 56.64               | 57.75                      | 4.398.803                           | 56,17                    |  |  |
|          | lownload                  |                           | 1,50€ Cash Dividend |                            |                                     |                          |  |  |
| $Jun-04$ | 64,80                     | 67,34                     | 63,02               | 64,58                      | 3.947.563                           | 62,82                    |  |  |
| $Mai-04$ | 68,33                     | 69.45                     | 63,14               | 64,81                      | 4.341.453                           | 61,57                    |  |  |
| Apr-04   | 70,98                     | 73.08                     | 67,90               | 68,75                      | 4.745.407                           | 65,31                    |  |  |
|          |                           | * Divideo                 |                     | und Splits berücksichtigt. |                                     |                          |  |  |

Abbildung 2.3: Zeitintervall

betrachteten Zeitraumes und des benötigten Intervalls ermittelt werden. Diese Kursdaten können dann in eine Datei exportiert und weiterverarbeitet werden. Als Dateiformat wird das CVS-Format angeboten.

## **2.2 Informationen**

Was ist eigentlich eine Information? Nach Definition ist Information ein Maß einer Wahlmöglichkeit bei der Selektion einer Nachricht. Es wird also keine Aussage über die Güte einer Information gemacht. Davon ausgehend, dass jeder Anleger sich über die Qualität von Informationen selbstständig ein Bild machen muss, werden die Informationseinheiten, gewonnen aus Zeitschriften, Internet, Zuruf, etc., nicht auf ihren Inhalt bewertet. Bewertet werden nur die Ergebnisse der eigenen Analyse.

#### **2.2.1 Recherche**

Dem privaten Anleger sei empfohlen sich bei der Bank seines Vertrauens beraten zu lassen. Oftmals ist eine konservative risikolose Anlage bei einer Bank, das geeignete Instrument,

um eine Geldanlage zu tätigen. Zusätzlich sollten Informationen aus dem Internet, aus Zeitschriften oder aus dem Fernsehen ausgewertet werden, z.B. könnte das Durchsuchen von Jobbörsen einen Anhaltspunkt geben, ob eine Unternehmung neue Arbeitsplätze schaffen will. Auch Einblick in die Bilanz einer Firma kann Aufschluss über die Positionierung im Markt geben. Weitere Informationsmedien sind Zeitschriften und das Fernsehen. Der professionelle Anleger wird hingegen seine Informationen zum größten Teil über Gespräche mit anderen Markteilnehmern gewinnen. An dieser Stelle sollte erwähnt werden, dass Handeln mit Insiderinformationen natürlich verboten ist. Dem professionellen Anleger stehen in der Regel Anwendungen zur Verfügung, die einen Zugang zu qualitativen Marktinformationen liefern. Informationsanbieter sind z.B. Firmen wie Reuters, Bloomberg, oder auch eine direkte Schnittstelle zu Börsen. So wurde von der Deutsche Börse AG die XETRA-Handelplatzform geschaffen.

#### **2.2.2 Bewertung**

Geld ist ein kostbares Gut.Das ist ein guter Hintergedanke bei Bewertung von Informationen. Wie schon in der Einleitung beschrieben, führte der Irrglaube über Renditen ohne Risiko zu fehlerhaften Interpretationen. Mitte der achtziger Jahre kamen neue Modeströmungen auf<sup>4</sup>. Eine Laune des Marktes, wie sie immer wieder anzutreffen ist. Dieser Trend hat bis Ende der neunziger Jahre angehalten. Bei einem solch langen Zeitraum, bleibt dem Anleger nur das Partizipieren der Märkte übrig<sup>5</sup>. Anscheinend führt ein solches Feedback<sup>6</sup> zu großer Dynamik. Bei Veröffentlichung von kursrelevanten Meldungen ist immer wieder festzustellen, dass es durch Überreaktion<sup>7</sup> zu Kursveränderungen kommt. Angenommen Überreaktionen wären bekannt, dann würde ihr Ausschluss<sup>8</sup> auch Änderungen des Kurses zur Folge haben. Zur Klärung des Kursverhaltens bei Aktien kann es fruchtbar sein, den Prozess der Informationsgewinnung bei Marktteilnehmern zu analysieren. Dabei steht z.B. die Frage im Vordergrund, wie es zu erklären ist, dass über eine bestimmte Aktie zurzeit besonders viel gesprochen wird.

Zu klären ist in diesem Zusammenhang ebenfalls, welche situativen Umweltbedingungen die Aufmerksamkeit von Anlegern bezüglich bestimmter Aktien ansteigen lassen. Angesicht des beschränkten menschlichen Aufnahmevermögens können einzelne Anleger nicht

<sup>4</sup> Fads- und Fashion-Modell (Shiller, 1998) Stichwort: neue Technologien

<sup>5</sup> Noise (Pierdzioch und Schertler, 2005)

Stichwort: Noise Trader

<sup>6</sup> Beim *Positive Feedback Modell* werden Transaktionsentscheidungen aufgrund ex post Analysen getroffen. Dieses Modell wird in dieser Arbeit verwendet. Entwickeln wir uns also zum *Positive Feedback Trader*.

<sup>7</sup> Market Overreaction (Thaler und Mullainathan, 2000) Stichwort: Ad-hoc Meldungen

<sup>8</sup> Mean Reversion (Balvers und Wu, 2004)

zur gleichen Zeit alle Aktien im Sinn haben. Daher ist die Art und Weise von Interesse, wie Anleger auf jene Titel aufmerksam geworden sind, über die sie sich eine Anlageeinschätzung bilden wollen. Die Informationswahrnehmung, die Informationsbeurteilung und die Informationsspeicherung sind als kognitive Prozesse<sup>9</sup> einzustufen. Auf Grund der selektiven Wahrnehmung von Personen beansprucht die Aufnahme bzw. Verarbeitung von Informationen oft viel Zeit, die allerdings gerade bei institutionellen Anlegern nicht gegeben ist.

### **2.3 Daten**

### **2.3.1 Markdaten**

Marktdaten sind Eingabedaten, die zur Analyse von Kapitalmärkten oder einzelnen Assets benötigt werden. So werden beispielsweise bei Aktien Daten über Kursverläufe, Wertpapierkennung, der Aktienname, Hoch und Tiefstand der Aktie, Tageshandelsvolumen und prozentuale Veränderung des Aktienwertes benötigt. Es gibt die Möglichkeit benötigte Marktdaten aus dem Internet oder von Hand zu importieren. Beides ist als kostengünstige Alternative zu Programmen wie Reuters, oder Bloomberg zu sehen. Wie schon erwähnt, bietet Yahoo an Markdaten zu exportieren. Leider führte der Download nicht immer zu dem gewünschten Erfolg. Es stellte sich heraus, dass zum Teil erst nach jedem dritten Versuch die gewünschten Daten vorlagen. Der ß-Faktor, die Performance und die Rendite<sup>10</sup> sind Marktdaten, welche selber berechnet werden können. Marktdaten, die aus Analysen von Märkten oder Assets entstehen, sind oft nicht nachvollziehbar. Ein Grund der Unternehmungen dazu führt eigene Bewertungen des Marktes vorzunehmen. Diese Daten können dann wieder, im Sinne von Dienstleistung, dem Markt zugeführt werden. Es sollte allerdings eine transparente Erläuterung gegeben werden, anhand der Prozess zur Ermittlung von Daten aufgezeigt wird.

### **2.3.2 Qualität**

Datenqualität bildet einen kritischen Bereich in allen Teilen des Informationsmanagements. Zunehmend basieren wichtige Geschäftsentscheidungen auf Daten aus gewonnenen Informationen. Dabei ist die Qualität der zugrunde liegenden Daten für die Verlässlichkeit abge-

<sup>&</sup>lt;sup>9</sup> Die Gesamtheit der psychischen Prozesse, die bei der Bildung von Begriffen, beim Lernen von Regeln, beim Denken und Problemlösen ablaufen. Der kognitive Stil (Denkstil) ist ein relativ überdauerndes und allgemeines persönlichkeitsspezifisches Merkmal. So läßt sich etwa ein impulsiver Denkstil, der sich dadurch auszeichnet, daß die erstbeste Lösung versucht wird, von einem reflektierenden Denkstil, bei dem das Individuum zunächst nach mehreren Lösungswegen sucht, unterscheiden.

<sup>10</sup> *ß-Faktor*, *Performance* und *Rendite* werden in 3.1 beschrieben

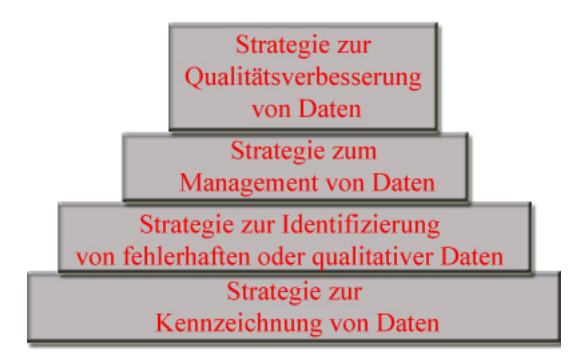

Abbildung 2.4: Prozess zur Gewinnung hochwertiger Daten

leiteter Aussagen von zentraler Bedeutung. Aus verschiedenen Gründen ist die Datenqualität in Unternehmen häufig mangelhaft. Kritisch ist vor allem, dass die Komplexität von Systemen immer weiter zunimmt. Grundsätzlich sind, wie in Abbildung 2.4 zusammenfassend gezeigt wird folgende Überlegungen zu treffen.

- **Data Warehouse** Ein Data Warehouse ist so ein komplexes System, das hochaggregierte, qualitativ hochwertige Daten von heterogenen Quellen liefern muss. Auf Grund der dynamischen Änderungen der Anfragen und der Umgebung beziehen sich Data Warehouse Systeme auf Meta Datenbanken um ihre Operationen zu kontrollieren und bei ihrer Weiterentwicklung zu helfen.
- **Daten deuten (Data Mining)** Es müssen alle nötigen Daten identifiziert sein, damit sinnvolle Resultate erzielt werden können. Ergebnisse beschreiben Korrelationen von Ereignissen, Zuständen oder Informationen.
- **Datenqualitätskennzahlen** Die Definition der Datenqualitätskennzahlen ist wichtig um Handelsprioritäten festzulegen und sollte folgende Komponenten beinhalten:
	- Vollständigkeit (Data Completeness)

Identifizierung aller relevanten oder nicht relevanten Daten. Sie müssen während des Betriebes zur Verfügung stehen, damit gegenwärtige und zukünftige Informationen auf Abruf vorhanden sind.

• Daten Genauigkeit (Data Accuracy)

Die Komponente der vollständigen Daten repräsentiert die reale Welt. Die einzelnen Parameter sollten deshalb genau adjustiert sein, damit Geschäftsbedürfnisse befriedigt werden können.

• Datenzugang (Data Access)

Während des Betriebes muss der vollständige Zugriff auf die nötigen Daten sichergestellt sein.

• Datenherkunft (Data Source)

Im Vorfeld findet eine Klärung der Datenherkunft statt. Jede benötigte Dateneinheit, abrufbar bei einer Datenbank, aus dem Internet oder bei einem Datenprovider, muss während des gesamten Geschäftsprozesses erreichbar sein.

**Speicherung von Daten (Data Store)** Bewahrung und Sammlung der historischen Daten ist wichtig, damit ein Analyseergebnis zu jederzeit nachvollziehbar ist.

## **2.4 Systemanforderungen**

Das System muss CVS-Dateien importieren können. Damit die importierten Daten verarbeitet werden können, müssen mathematische Funktionen zur Verfügung stehen. Für die Berechnung werden Matrizenberechnungen, Multiplikationen, Additionen, Subtraktionen, Wurzelberechnungen, Exponentialberechnungen und Berechnungen des natürlichen Logarithmus benötigt. Damit die Ergebnisse der Analyse visuell dargestellt werden können, ist es erforderlich, Charts erstellen zu können. Tabellenkalkulationsprogramme wie *EXCEL* oder *Open Office* bringen alle Voraussetzungen mit.

## **3 Portfoliomanagement**

Wirtschaftliches Handeln erfordert stets, um operational zu sein, ein vorgegebenes Ziel mit dazugehörigem Zeitbezug. Im Rahmen des Portfoliomanagements lässt sich die Zielfestlegung als Performance kennzeichnen. Hinter diesem Begriff verbergen sich zumindest zwei Komponenten, die eine hinreichende Quantifizierung von Performance ermöglichen. Als

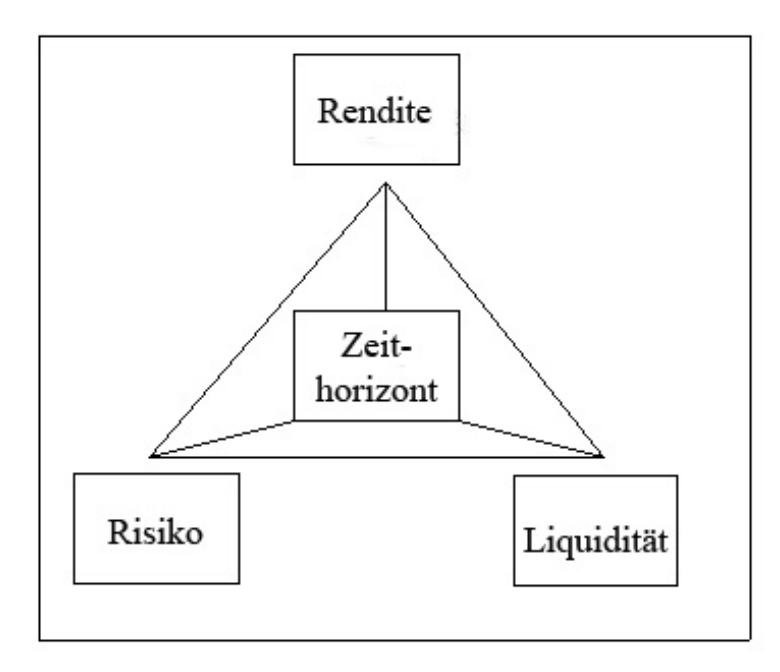

Abbildung 3.1: Zusammenhang zwischen Rendite, Risiko, Zeit und Liquidität

zentraler Bestandteil der Performance kann die Rendite angesehen werden. Hinzu kommt als zweite Komponente das Risiko eines Portfolios. Wie später noch zu sehen sein wird stehen Risiko und Rendite im unmittelbaren Zusammenhang zueinander. Etwas anders sieht es bei der Liquidität aus. Liquidität kann definiert werden als jederzeitige Möglichkeit, sich zu fairen Preisen von einem Portfolio bzw. einem einzelnen Vermögensgegenstand (Asset) trennen zu können<sup>1</sup>. Hierbei treten allerdings, im Vergleich zur Rendite oder des Risikos, Probleme bei der Messung von Liquidität<sup>2</sup> auf. Aus diesem Grunde kann Performance als

<sup>&</sup>lt;sup>1</sup> Als Maßgröße für Liquidität eignet sich neben absoluten Umsatzzahlen insbesondere die Geld-Brief-Spanne. Auch der Market Impact ist ein Indikator für Marktliquidität.

<sup>2</sup> (Mendelson und Amihud, 1991)

zweidimensionale Größe aus Rendite und Risiko angesehen werden. Mathematisch betrachtet wird Performance ausgedrückt, indem die Anlagerendite dividierd wird durch das mit der Anlage verbundene Risiko. Formal gesehen könnte dieser Ausdruck dann z.B. wie folgt lauten:

$$
Performance = \frac{Anlagerendite}{Anlagerisiko}
$$
 (3.1)

Ein Portfolio besteht aus der Aggregation einzelner Assets. Entscheidend ist, dass die Profile eines Portfolios hinsichtlich der Performance nicht die Summe der einzelnen in ihm enthaltenen Werte darstellt. Somit muss zwischen der Portfolioebene und der Ebene der einzelnen Assets getrennt werden.

### **3.1 Rendite**

Das methodische Vorgehen der Renditeberechnung folgt häufig inhaltlichen Überlegungen. So muss erst einmal die Berechnungsmethodik betreffend der Art und Weise festgelegt werden, damit die Renditen vergleichbar gemacht werden können.

|                                     | Rendite                                 |
|-------------------------------------|-----------------------------------------|
| Inhaltlich                          | Methodisch                              |
| Brutto- versus Nettorendite         | stetig versus diskret                   |
| Vor- versus Nachsteuerrendite       | arithmetisch versus geometrisch         |
| aktive versus Benchmarkrendite      | periodenspezifisch versus annualisierte |
| zeit- versus wertgewichtete Rendite |                                         |

Tabelle 3.1: Exemplarische Unterschiede von Renditen

Grundsätzlich beschreibt die Rendite das Verhältnis zwischen einem Endwert und einem Anfangswert. Das Ergebnis wird in Prozent ausgedrückt. Bezieht sich das Verhältnis auf genau ein Jahr wird von annualisierter<sup>3</sup> Rendite gesprochen. Am Ende einer Laufzeit wird der Kurs eines Wertpapiers zuzüglich eventueller Zahlungen (z. B. Dividendenausschüttung) betrachtet.Zu beachten ist allerdings, dass sämtliche Zahlungen erst am Ende der Halteperiode anfallen und entsprechende Zinseszinseffekte nicht berücksichtigt werden.Dies kann bei längeren Laufzeiten zu Verzerrungen führen. Die hieraus resultierende Rendite wird auch als Total Return bezeichnet.

<sup>3</sup> Annualisiert bedeutet auf ein Jahr bezoge

#### **Total Return**

$$
r_{Total} = \frac{K_{t+1} - K_t + Z_{t,t+1}}{K_t} = \frac{K_{t+1} + Z_{t,t+1}}{K_t} - 1
$$
\n(3.2)

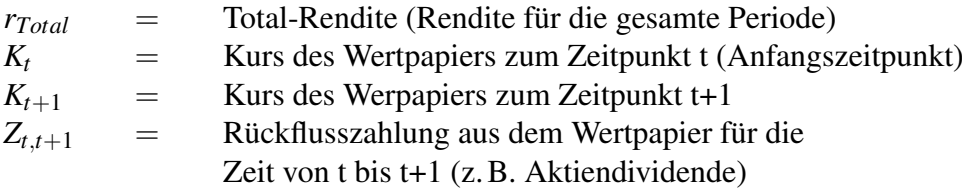

#### **Portfolio Rendite**

Die Rendite eines Portfolios wird im allgemeinen in der folgenden Weise bestimmt:

$$
r_{PF} = \sum_{i=1}^{n} x_i * r_i
$$
 (3.3)

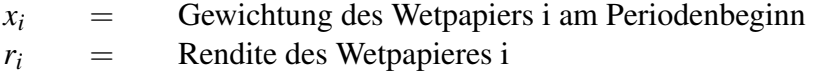

### **Asset Rendite**

Für die Asset Allocation ist insbesondere die erwartete Rendite von Interesse, die ausgedrückt werden kann als

$$
E(r_{Total}) = \frac{E(K_{t+1}) + E(Z_{t,t+1})}{E(K_t)} - 1.
$$
\n(3.4)

#### **Arithmetische- und geometrische Rendite**

Kommt es zu mehrperiodischen Betrachtungszeiträumen ist darauf zu achten, was mit den Zinsen passiert. Bei einer arithmetischen Renditeberechnung wird davon ausgegangen, das keine Zinseszinsen berücksichtigt werden. Die Gewinne werden jährlich entnommen. Im Gegensatz hierzu findet bei der geometrischen Renditeberechnung eine weiter Anlage der Gewinne während der Laufzeit statt<sup>4</sup>.

<sup>4</sup> (Steiner und Bruns, 2002)

#### **Diskrete- und stetige Rendite**

Die diskrete Rendite wird auch als geometrische Rendite bezeichnet und ist analog zum Total Return zu berechnen. Der Betrachtungszeitraum betrifft die gesamte Periode und wird erst am Ende der Laufzeit ermittelt. Es wird weiterhin davon ausgegangen, das die Rückflüsse wieder zum geometrischen Zins angelegt werden. Wie noch zu zeigen ist kann eine stetige Rendite mithilfe der diskreten Rendite ermittelt werden. Bei der stetigen Rendite wird jedoch davon ausgegangen, dass die kontinuirlichen Zinseszinseffekte mit berücksichtigt werden.

$$
r_{t_{diskret}} = \frac{K_{t+1} + Z_{t,t+1}}{K_t} - 1 = \frac{V_t}{V_0} - 1
$$
\n(3.5)

*V<sup>t</sup>* = Vermögenswert zum Zeitpunkt t. *V*<sub>0</sub> = Anfangswert des Vermögens.

Liegen mehrere Einzelperioden vor, muss die annualisierte<sup>5</sup> Rendite ermittelt werden. Bei Anzahl der Jahre *t* > 1

$$
r_{annualisiert_{diskret}} = \sqrt[i]{\frac{V_t}{V_0}} - 1\tag{3.6}
$$

 $t =$  Anzahl der Jahre.

Bei unterjähriegen diskreten Renditen.

$$
r_{annualisiert_{diskret}} = \left(\prod_{t=1}^{n} (1 + r_{t_{diskret}})\right)^{\frac{T}{n}} - 1 \tag{3.7}
$$

*t* = Unterjährige Periode.

*n* = Anzahl der unterjährigen Perioden.

*T* = Anzahl der gesamten unterjährigen Perioden.

Annalog wird in folgender Weise vorgegangen, wenn aus mehreren diskreten Renditen der Durchschnitt ermittelt werden soll.

$$
\overline{r}_{diskret} = \left(\prod_{t=1}^{n} (1 + r_{t_{diskret}})\right)^{\frac{1}{n}} - 1 \tag{3.8}
$$

<sup>5</sup> Rendite bezogen auf einen Zeitraum von einem Jahr

Die ermittlung der kumulierten Rendite t wird aus der vorherigen kumulierten Rendite t-1 ermittelt.

$$
r_{t, kumulier_{diskret}} = r_{t_{diskret}} + r_{t-1, kumulier_{diskret}} + r_{t_{diskret}} * r_{t-1, kumulier_{diskret}}
$$
(3.9)

Bei der stetigen Rendite kann der Vermögenswert zum Zeitpunkt t aus dem Vermögenswert zum Zeitpunkt *t*<sup>0</sup> abgeleitet werden.

$$
V_t = V_0 * e^{r_{\text{tsterig}}}
$$
\n
$$
(3.10)
$$

mit e = Eulersche Zahl=2,71828. . . Somit kann die stetige Rendite wie folgt berechnet werden.

$$
r_{t_{sterig}} = ln\left(\frac{V_t}{V_0}\right) = ln(V_t) - ln(V_0)
$$
\n(3.11)

mit ln = natürlicher Logarithmus

Wie schon erwähnt lassen sich stetige Rendite und diskrete Rendite ineinander überführen.

$$
r_{t_{diskret}} = e^{r_{t_{stetig}}} - 1 \tag{3.12}
$$

$$
r_{t_{stetig}} = ln(1 + r_{t_{stetig}})
$$
\n(3.13)

Der Vorteil bei der stetigen Rendite ist, das aus mehreren Renditen eine Einfache gemacht werden kann.

$$
r_{Gesamt\,periode_{steig}} = \sum_{t=1}^{n} r_{tsteig} = r_{1steig} + r_{2steig} + r_{3steig} + \ldots + r_{nsteig}
$$
(3.14)

Umgekehrt kann aus der stetigen Rendite der Gesamtperiode die unterjährige stetige Rendite berechnet werden.

$$
\overline{r}_{\text{stetig}} = \frac{1}{n} * \sum_{t=1}^{n} r_{\text{t}_{\text{stetig}}} = \frac{r_{1_{\text{stetig}}} + r_{2_{\text{stetig}}} + r_{3_{\text{stetig}}} + \dots + r_{n_{\text{stetig}}}}{n} \tag{3.15}
$$

Und bei annualisierten stetigen Renditen :

$$
r_{annualisiert_{sterig}} = \frac{1}{n} * \sum_{t=1}^{n} r_{t_{sterig}} = \frac{r_{1_{sterig}} + r_{2_{sterig}} + r_{3_{sterig}} + \ldots + r_{n_{sterig}}}{n} = \frac{ln(V_t) - ln(V_0)}{n}
$$
\n(3.16)

mit  $n =$  Anzahl der Jahre.

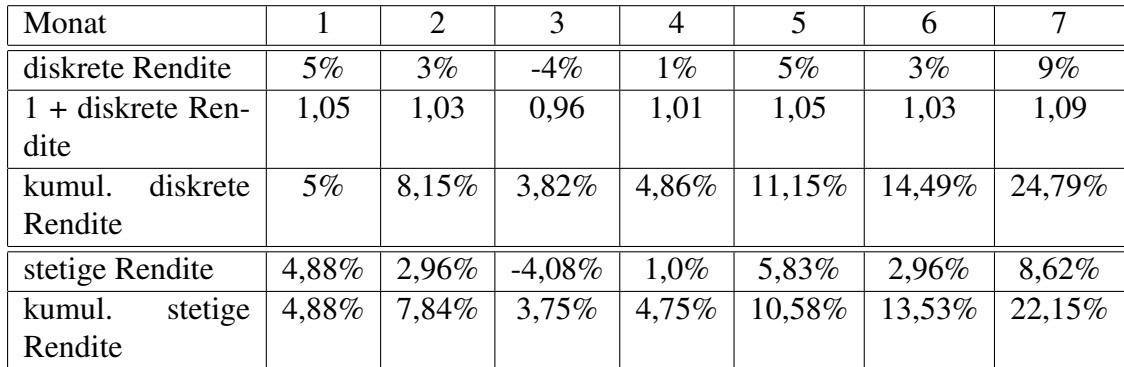

Das anschließende Beispiel soll die Zusammenhänge verdeutlichen.

Tabelle 3.2: Diskrete und stetige Renditen

| $r_{annualisiert_{diskret}} = 46,18\%$   |                         | $\overline{r}_{diskret} = 3,2146\%;$ |
|------------------------------------------|-------------------------|--------------------------------------|
| $r_{annualisiert_{stetig}} = 37,9685\%;$ | $\overline{r}_{stetig}$ | $= 3,1640\%;$                        |

Im Rahmen von Renditebetrachtungen in Modellen der Kapitalmarkttheorie haben stetige Renditen besondere Bedeutung. Diese genügen am ehesten den in einigen Modellen unsterstellten Rendite-Verteilhypothesen. Stetige Renditen sind symmetrisch verteilt, während diskrete Renditen rechtsschief verteilt sind und somit nicht der häufig angenommenen Normalverteilung entsprechen. Außerdem gibt es bei logarithmierten Renditen den Vorteil, dass sie addierbar sind. Wird beispielsweise eine Aktie zu  $100 \in \text{gekault}$  und zu  $110 \in \text{verkault}$ , entspricht dies einer stetigen Rendite von 9,53 %. Angenommen der Kurs würde von 110  $\in$ auf  $100 \in \text{fallen}$ , realisiert man eine stetige Rendite von -9,53 %. Werden beide verrechnet hebt sich die Rendite auf. Bei einer stetigen Rendite entspricht das Verhältnis 10 % zu -9,09  $\%$ 

#### **Weitere Aspekte von Renditen**

Neben Methodischen Renditeverfahren müssen noch inhaltliche Argumente berücksichtigt werden. Kommt es zu Transaktionskosten muss zwischen der brutto und netto Rendite unterschieden werde. Zum Punkt der Steuerlichen Rendite soll in dieser Arbeit nicht weiter eingegangen werden <sup>6</sup>. Werden bei einem Portfolio Kapitalzuflüsse, oder Abflüsse, verzeichnet müssen diese Berücksichtigt werden. Es ist nicht angebracht den Anfangswert mit

<sup>6</sup> Steuerliche Aspekte treten z.B. bei Geschäften innerhalb der Europäischen Union auf, da in jedem Land andere Vor- und Nachsteuersätze erhoben werden.

dem Endwert zu vergleichen, da dies zu Verzerrungen führen würde. Somit müssen die Kapitalströme mitberücksichtigt werden. Die wertgewichtete Rendite wird mit Hilfe des internen Zinsfusses ermittelt<sup>7</sup>. Problematisch hierbei ist, dass zukünftige Kapitalflüsse geschätzt werden müssen(Grill u. a., 1995). Aus diesem Grunde wird an dieser Stelle nur auf das zeitgewichtete Modell zur Renditebestimmung eingegangen. Hinweisend sei gesagt, dass mit Hilfe der "Zeitgewichteten Rendite"nur Portfolios verglichen werden können. Anders ausgedrückt werden die Ergebnisse einzelner Portfoliomanager miteinander vergleichbar gemacht.

#### **Rendite und Aktien**

Für Anlagegattung Aktien kommen noch verschiedene Überlegungen hinzu. Diese wirken sich maßgeblich auf den Investmentstiel, der zu einem späteren Zeitpunkt erörtert wird, aus. Zu unterscheiden sind hier die Gesamtrendite, die Überschussrendite, die aktive Rendite, die Residualrendite, die Timingrendite und die außergewöhnliche Rendite. Gesamtrendite *rPF* eines Aktienportfolios:

$$
r_{PF} = \alpha_{PF} + \beta_{PF} * r_{BM} \tag{3.17}
$$

 $r_{PF}$  = Gesamtrendite  $\alpha_{PF}$  = Residualrendite  $\beta_{PF}$  = Portfoliosensitivität *rBM* = Benchmarktrendite

Die Überschussrendite  $r_{PF_{ii}}$  kann als Risikoprämie interpretiert werden und berechnet sich wie folgt.

$$
r_{PF_{ii}} = r_{PF} - r_f \tag{3.18}
$$

 $r_f$  = risikoloser Zinsatz

Als aktive Rendite *rPF<sup>a</sup>* wird der Teil bezeichnet, der über einen festgelegten Benchmarkt hinausgeht.

$$
r_{PF_a} = r_{PF_{ii}} - r_{BM_{ii}} \tag{3.19}
$$

Die Residualrendite beschreibt den Teil der Überschussrendite, die nicht mit der Benchmarkt-Überschussrendite korreliert ist.

$$
\alpha_{PF} = r_{PF_{ii}} - \beta_{PF} * r_{BM_{ii}} \tag{3.20}
$$

 $7$  vgl. (Jurscha, 2005)

### **3.2 Risiko**

Wie schon erwähnt setzt sich die Performance aus Rendite und Risiko zusammen. Nachdem die unterschiedlichen Berechnungsmethoden der Rendite aufgezeigt wurden, soll nun das Risiko betrachtet werden. In der modernen Portfoliotheorie wird davon ausgegangen, dass zwischen der Rendite und dem Risiko einer Anlage ein positiver Zusammenhang besteht. Das Risiko setzt sich aus den Komponenten des systematischen und unsystematischen Risikos zusammen. Das Systematische Risiko kann durch Analyse historischer Werte berechnet

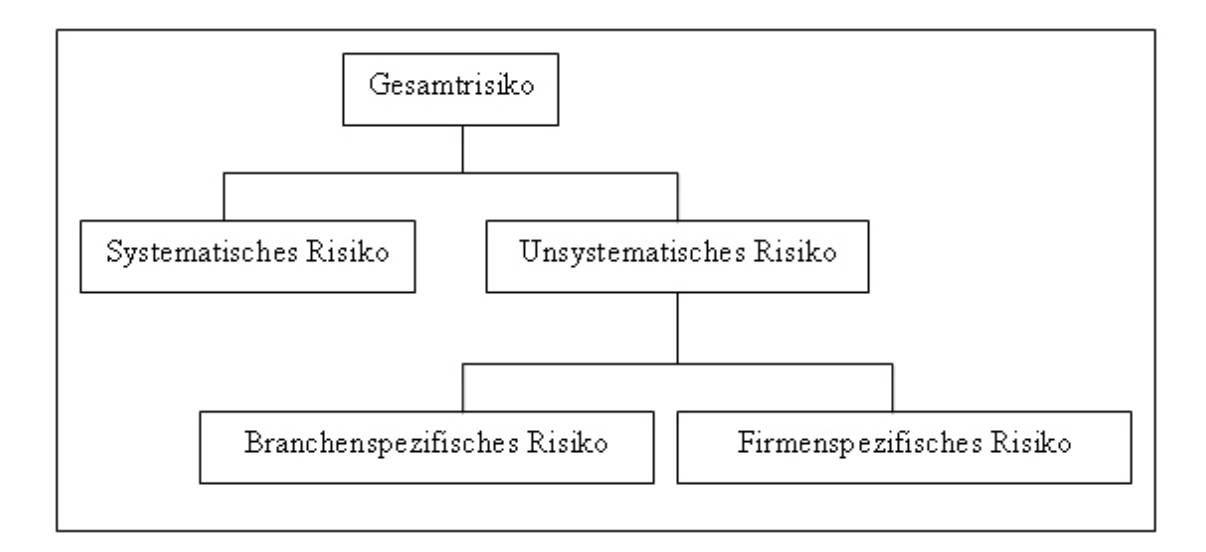

Abbildung 3.2: Risiken von Kapitalmarktinvestitionen

werden. So ist es z.B. denkbar einen Aktienwert in Beziehung zum DAX-Index zu setzen. Das Ergebnis, der ß-Wert, beschreibt dann die Korrelation<sup>8</sup> der beiden Werte. Bei dem unsystematischen Risiko handelt es sich um das zusammengesetzte Produkt aus Branchenund Firmenspezifischen Risiko. Ersteres beschreibt die Abhängigkeit von Rohstoffpreisen oder neuer Technologien, letzteres das Risiko bei Einführung neuer Produkte durch z.B. Naturkatastrophen oder personellen Problemen.

### **3.2.1 Volatilität**

Die Volatilität beruht auf dem statistischen Konzept der Varianz und somit inhaltlich der annualisierten Standardabweichung. Die Varianz misst als Streumaß der Statistik die quadrierte Abweichung zwischen den einzelnen Merkmalsausprägungen einer Verteilung und

<sup>8</sup> Die Korrelation ist eine Beziehung zwischen zwei oder mehr Ereignissen, die in der Regel eine geordnete und nahe zeitliche Abfolge besitzen. Es gibt positive und negative Korrelation.

dem Verteilungsmittelwert. Durch ziehen der Quadratwurzel aus der Varianz erhält man die Standardabweichung. Die Verwendung der Volatilität beruht damit auf einer Risikodefinition wonach Risiko das Abweichen von erwarteten bzw. geplanten Renditen darstellt. Anhand der Abbildung 3.3 ist zu erkennen, wie die Volatilität eines Assets zu interpretieren

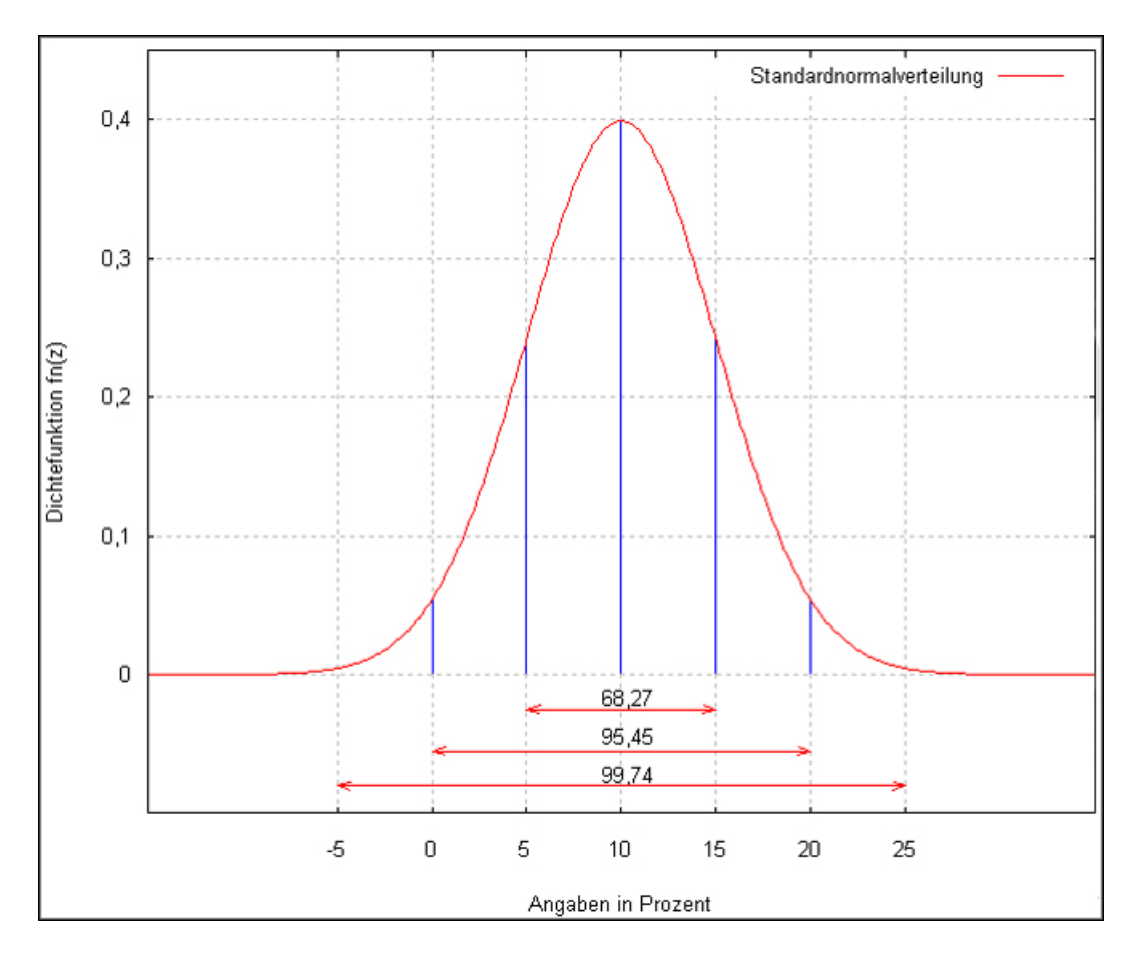

Abbildung 3.3: Dichtefunktion der Standardnormalverteilung

ist. Ein Volatilitätswert von 5% p. a. für, z.B. beim DAX, bedeutet dass mit ca. 68% Wahrscheinlichkeit erwartet wird, dass für das folgende Jahr die Rendite zwischen 5% und 15% liegt. Gleichzeitig bedeutet es aber auch das die Rendite mit einer Wahrscheinlichkeit von ca. 95% zwischen 0%und 20% liegen kann. Mit der folgende Formel kann der Mittelwert, und damit dann die Standardabweichung errechnet werden.

$$
\mu = -\frac{1}{n} * \sum_{i=1}^{n} r_i
$$
\n(3.21)

$$
\sigma = \sqrt{\frac{1}{n}(r_i - \mu)^2}
$$
\n(3.22)

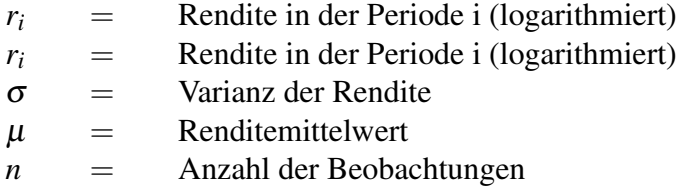

Um eine qualitative Aussage über die Rendite treffen zu können müssen hinreichend viele Werte zur Verfügung stehen. Je mehr desto besser. In der Fachliteratur gilt als Grenzwert die Zahl 30. Rechnerisch ist es zwar möglich die Volatilität eines Assets ermitteln zu können, jedoch ist es fraglich ob dieser dann normalverteilt sein dürfte. Die Umrechnung einer Tagesrendite kann mit n für 250 = Tagesrendite, oder 52 = Wochenrendite, oder 12 = Monatsrendite, oder 4 = Quartalsrendite erfolgen.

$$
\sigma * \sqrt{n} \tag{3.23}
$$

Umgekehrt wird die Jahresvolatilität mit folgender Formel berechnet.

$$
\sigma * \frac{1}{\sqrt{n}} \tag{3.24}
$$

#### **3.2.2 Kovarianz**

Mit Hilfe der Kovarianz lässt sich die Korrelation zweier Werte in Beziehung stellen. Problematisch ist jedoch zu sehen, das sich die Ergebnisse aus der Berechnung der Kovarianz nicht vergleichen lassen. Dies liegt an der unterschiedlichen Dimensionausprägung der Renditen, und lässt somt keine intuitive Interpretation zu. Berechnung der Kovarianz gelingt mit folgender Formel.

$$
cov_{i,j} = \frac{1}{n} * \sum_{t=1}^{n} (r_{i,t} - \mu_i) * (r_{j,t} - \mu_j)
$$
 (3.25)

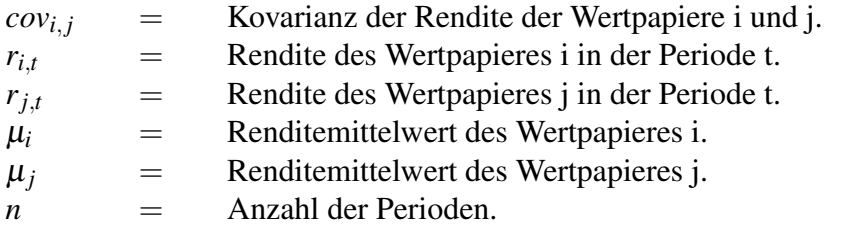

#### **3.2.3 ß-Faktor und Korrelationkoeffizient**

Die Volatilität trifft über die Rendite- und Preisschwankung keine Aussage, was als wesentlicher Unterschied zum ß-Faktor zu sehen ist. Der ß-Faktor kommt hauptsächlich bei Aktien zur Verwendung, und beschreibt wie sich eine Aktie im Bezug zum gesamten Aktienmarkt verändert, wenn dieser um den Betrag x steigt oder fällt. Im CAPM<sup>9</sup> und im Marktmodell ist der Betafaktor das Maß für das mit einer Kapitalanlage übernommene systematische Risiko. Da der Betafaktor einen Wertebereich von  $-1 \le 0 \ge 1$  nominiert. Ein hoher Korrelationskoeffizient deutet auf den Gleichlauf zweier Werte hin et vice versa. Bei einem Korrelationkoeffizienten von 0 sind die Werte zusammenhangslos.

$$
\beta_i = \frac{COV_{im}}{\sigma_m^2} = k_{im} * \frac{\sigma_i}{\sigma_m}
$$
\n(3.26)

$$
k_{im} = \frac{COV_{im}}{\sigma_i * \sigma_m} \tag{3.27}
$$

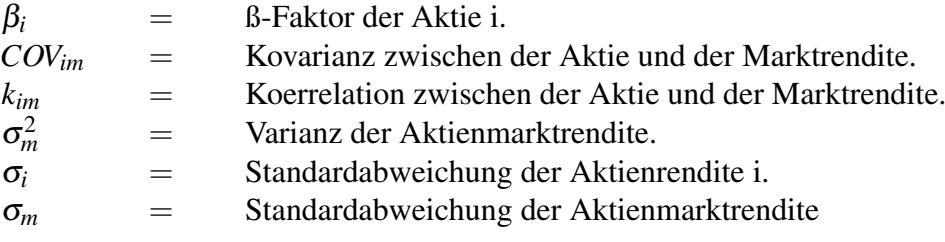

Bleibt noch zu erwähnen, dass ß-Faktoren auch für Portfolios berechnet werden können. In diesem Fall wird der ß-Faktor β*PF* des Portfolios ermittelt, indem die Summe der mit ihren Portfoliogewichten *x<sup>i</sup>* multiplizierten Einzel-ß-Faktoren der Aktien (β*<sup>i</sup>* gebildet wird.

$$
\beta_{PF} = \sum_{i=1}^{n} x_i * \beta_i \quad \text{and} \quad \sum_{i=1}^{n} x_i = 1 \quad (3.28)
$$

### **3.3 Liquidität**

Liquiditätsaspekte spielen in den Grundmodellen der Portfolio- und Kapitalmarkttheorie keine Rolle. Die Liquidität einer Anlage ist als Möglichkeit für den Anleger zu verstehen, bestehende Anlagen jederzeit zu fairen Preisen verkaufen zu können. Standardisierte Anlageformen, wie beispielsweise Anleihen oder Aktien, besitzen durch ihre börsenmäßige Handelbarkeit ein hohes Maß an Liquidität. Demgegenüber sind Anlagen, die nicht an der Börse

 $9$  CAPM = Capital Asset Pricing Model

gehandelt werden, wie z.B. Immobilien oder Kunstgegenstände, nicht so rasch liquidierbar. Da Liquidität nicht zutreffend erfasst werden kann, kommt ihr nur die Bedeutung einer Randbedingung zu. Rendite- und Risikoziele dominieren als Zielvorstellung des Anlegers, solange sichergestellt ist, dass ausreichende Portfolioliquidität im Sinne einer jederzeitigen Umwandlungsmöglichkeit von Kapitalanlagen in Geld gewährleistet ist.

### **3.4 Benchmark**

Die vorangegangenen Abschnitte haben, mit den Komponenten, Rendite, Risiko und Liquidität, die Bestandteile von Performance beschrieben. Um die genannten Ziele erreichen zu können, muss schließlich der Bezug zu den Kapitalmärkten hergestellt werden. Denn jedes Portfolio muss, um operational zu sein, ein am Kapitalmarkt orientiertes Ziel aufweisen. Dies gelingt durch Festlegung einer Benchmark. Sie drückt als Messlatte für ein Portfolio aus, welches am Markt realisierbare Performance-Profile vom jeweiligen Investor angestrebt wird. Als Beispiel kann der DAX herangezogen werden. Wird ein Portfolio aus Aktienwerten, die im DAX gelistet sind, aufgebaut, bietet es sich an den DAX als Benchmarkprofil zu wählen. Es ist wichtig sich ein klares Bild über den zu wählende Benchmark zu mache, da seine Wahl unmittelbare Auswirkung auf die Bildung eines Portfolios hat. Es ist als problematisch zu sehen, wenn ein Portfolio aus Aktien aufgebaut wird, das aus verschiedenen Segmenten besteht. Als Beispiel ist eine Mischung aus im DAX gelisteten Aktien und dehnen, die im MDAX gelistet sind möglich, jedoch stellt die Frage der Selektion des Richtigen benchmarkt ein Problem dar.

### **3.5 Portfoliotheorie**

Der Ausgangspunkt des Portfolio-Selection-Modells von Markowitz ist die empirische Beobachtung, dass die Anleger ihr Vermögen auf mehrere Anlagetitel aufteilen. Eine solche Aufteilung, die auch als Diversifikation bekannt ist, ist nur sinnvoll, wenn nicht ausschließlich die zu erzielende Rendite eines Portfolios betrachtet wird. Falls nur die Rendite eines Portfolios von Belang ist, müsste der gesamte verfügbare Anlagebetrag in das Wertpapier mit der höchsten erwarteten Rendite investiert werden. Eine Diversifikation ist in diesem Fall nicht sinnvoll. Da Makowitz aber beobachten konnte, dass Investoren ihr Kapital in der Regel auf mehrere Wertpapiere aufteilen, verwirft er die Annahme einer monovariablen Zielfunktion, die nur die zielvariable Rendite besitzt.

Statt dessen schlägt Markowitz vor, die Zusammenstellung eines Portfolios anhand der Größen Rendite und Risiko zu analysieren. Dabei erweist sich die Berechnung der erwarteten Portfoliorendite ( $\mu$ <sup>*P*</sup>) als unproblematisch, da sie sich durch die Addition der mit den jeweiligen Portfolioanteilen (*xi*) gewichteten Einzelrenditen ergibt, wie folgende Formel zeigt.

$$
\mu_P = \sum_{i=1}^n x_i * \mu_i \tag{3.29}
$$

 $\mu_P$  = erwartete Portfoliorendite  $x_i$  = Anteil des Wertpapiers i am Portfolio  $\mu_i$  = Erwartungswert der Rendite des *i*-ten Wertpapiers *n* = Anzahl der im Portfolio enthaltenen Wertpapiere

Demgegenüber lautet die allgemeine Formel zur Ermittlung der Portfoliovarianz  $(\sigma_p^2)$ :

$$
\sigma_P^2 = \sum_{i=1}^n \sum_{j=1}^n x_i * x_j * cov_{ij}
$$
 (3.30)

 $Cov_{ij}$  = Kovarianz zwischen den Renditen des Wertpapiers i und des Werpapier j.

Die erwartete Standardabweichung der Rendite des Portfolios lässt sich aus der Quadratwurzel der Varianz bestimmen. Die Varianz kann dabei mit hilfe der Varianz-Kovarianz-Matrix berechnet werden.

Wobei die Kovarianzen der Wertpapiere A,B,C,...,n bekannt sein müssen.

$$
\sigma_{PF}^2 = \begin{pmatrix}\ncov_{A2} & cov_{AB} & cov_{AC} & \cdots & cov_{An} \\
cov_{BA} & cov_{B2} & cov_{BC} & \cdots & cov_{Bn} \\
cov_{CA} & cov_{CB} & cov_{C2} & \cdots & cov_{Cn} \\
\vdots & \vdots & \vdots & \ddots & \vdots \\
cov_{NA} & cov_{nB} & cov_{nC} & \cdots & cov_{n2}\n\end{pmatrix}
$$
\n(3.31)

Zur Ermittlung des Beitrages eines einzelnen Wertpapiers zum Portfolio-Gesamtrisiko kann die folgende Formel herangezogen werden.

*Risikobeitrag* = 
$$
x_i * \sum_{j=1}^{n} x_j * cov_{ij} = x_i * cov_i iPF
$$
 (3.32)

 $cov_{iPF}$  = Kovarianz zwischen den Renditen des Werpapiers und des Portfolios.

Wird dieser absolute Risikobeitrag auf das Portfolio-Gesamtrisiko bezogen, so ergibt sich der relative Beitrag zum Gesamtrisiko:

$$
x_i * \frac{cov_{iPF}}{cov_{PF}^2} = xi * \beta_i
$$
 (3.33)

mit  $\beta_i$  = Betafaktor des Wertpapiers i

Anhand der folgenden Tabelle kann die Bestimmung der Varianz des Portfolios nachvollzogen werden:

|             |                             |                             |                    | $\cdots$ | n                   |                 |
|-------------|-----------------------------|-----------------------------|--------------------|----------|---------------------|-----------------|
| Α           | $x_A x_A cov_A^2$           | $X_A X_B$ COVAB             | $x_A x_C cov_{AC}$ | $\cdots$ | $x_A x_n cov_{An}$  | $XACOV_{APF}$   |
| B           | $X_B X_A$ COV <sub>BA</sub> | $X_B X_B C O V_B^2$         | X B X C C O V B C  | $\cdots$ | $X_B X_n$ COV $B_n$ | <i>XRCOVRPF</i> |
| $\mathsf C$ | $x_C x_A cov_{CA}$          | $X_C X_B C O V C B$         | $x_C x_C cov_C^2$  | $\cdots$ | $x_C x_n cov_{Cn}$  | XCCOVCPF        |
|             |                             |                             |                    |          |                     |                 |
| n           | $x_n x_A cov_{nA}$          | $x_n x_B$ cov <sub>nB</sub> | $x_n x_C cov_n$    | $\cdots$ | $x_n x_n cov_n^2$   | $x_ncov_{nPF}$  |
|             | $XACOV_{APF}$               | XBCOVBPF                    | XCCOVCPF           | $\cdots$ | $x_ncov_{nPF}$      | $\omega_{PF}^2$ |

Tabelle 3.3: Mit den Portfolioanteilen gewichtete Varianz-Kovarianz-Matrix

In Tabelle 3.3 geben die Summen jeweils die Risikobeiträge an. Als Gesamtsumme erhält man schließlich die Varianz des Portfolios.

Durch eine Kombination von Anlagen, die möglichst schwach miteinander korrelieren, kann eine Struktur erstellt werden, die trotz gleicher Rendite geringere Wertschwankungen aufweisen. Dies wird anhand eines einfachen Zwei-Anlagen-Fall gezeigt werden.

Gegeben sind die nachstehenden logarithmierten Renditen für Anlage A und B (in %) aus den vergangenen sech Perioden.

| Periode | Anlage A                    | Anlage B   |
|---------|-----------------------------|------------|
|         | 5                           | $-2$       |
| 2       | 6                           | 11         |
| 3       | $-2$                        | 2          |
|         | 6                           | $-1$       |
| 5       |                             |            |
| 6       | $\mathcal{D}_{\mathcal{L}}$ |            |
| μ       |                             | 3,5        |
| σ       | 3,2249031                   | 4,92950302 |

Tabelle 3.4: Beispiel zur Diversifikation: Ausgangsdaten

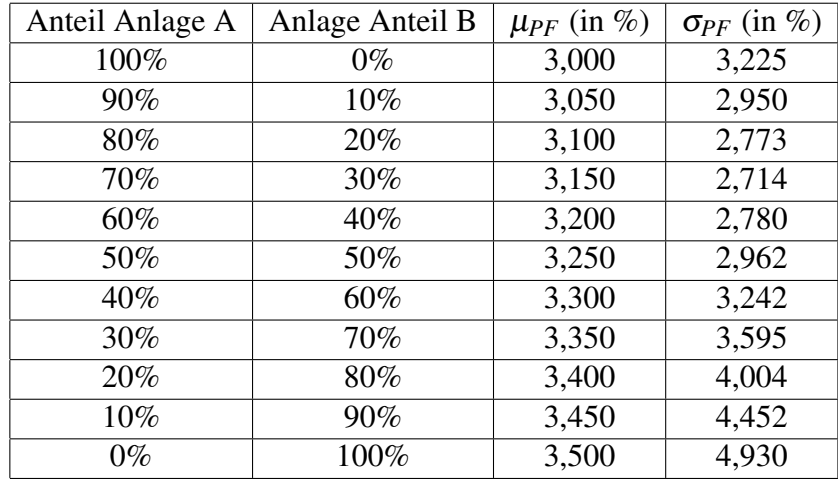

Die Korrelation zwischen den Renditen von Anlage A und Anlage B beträgt 0,01258086. Für verschiedene Kombinationen aus beiden Anlagen ergeben sich die folgenden Werte:

Tabelle 3.5: Beispiel zur Diversifikation: Ergebnisse der Kombinationen

Das Ergebnis dieser Kombinationen lässt sich grafisch darstellen (Angaben in %). In der

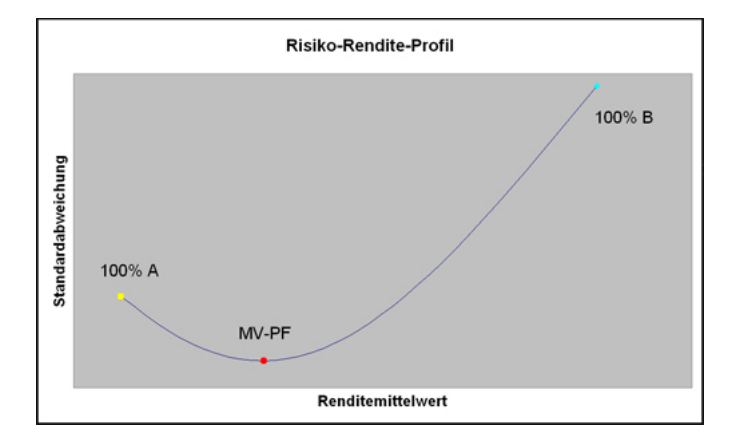

Abbildung 3.4: Rendite-Risiko-Profil eine aus zwei Anlagen bestehenden Portfolios

Grafik charakterisiert jeder Punkt der Kurve das Risiko-Rendite-Profil eines Portfolios, das aus den beiden Anlagen A und B in den jeweiligen Kombinationen zusammengesetzt ist. Erkennbar ist, dass sich durch die Portfoliobildung das Portfoliorisiko auf Werte verringern lässt, die unterhalb der Werte der beiden Einzelrisiken liegen. Das Portfolio mit dem geringsten Risiko wird als Minimum-Varianz-Portfolio bezeichnet.

Als effizient werden Portfolios bezeichnet, wenn bei gleicher Rendite kein Portfolio konstruiert werden kann, das ein geringeres Risiko aufweist bzw. wenn bei gleichem Risiko kein Portfolio konstruiert werden kann, dass eine höhere Rendite ergibt. Die Menge der Portfolios, die als effizient bezeichnet werden können, wird im Rahmen eines Rendite-Risiko-Diagramms durch eine Effizienzkurve<sup>10</sup> begrenzt. Zu beachten ist hierbei, dass die

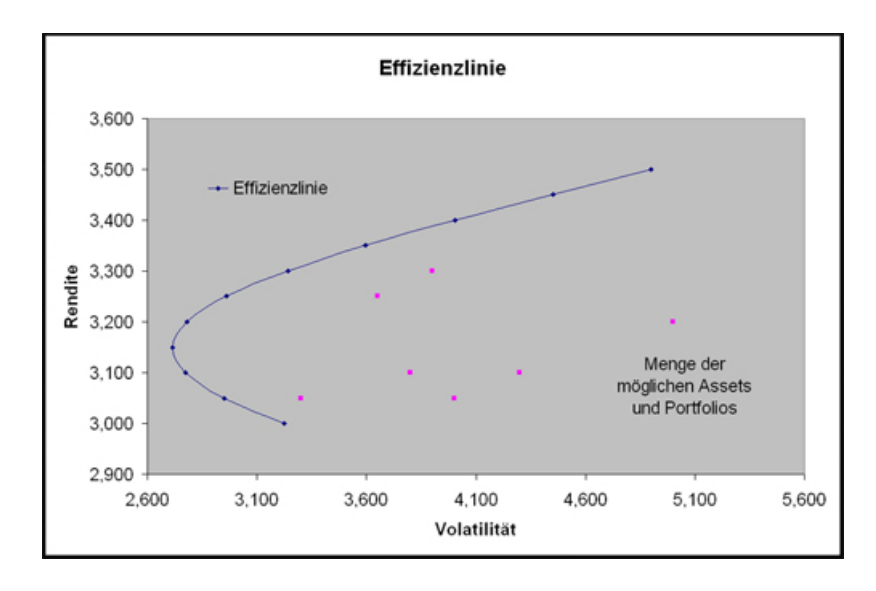

Abbildung 3.5: Effizienzlinie

Darstellungsform mit der Ordinate  $\mu$  und der Abszisse  $\sigma$  gewählt wird. Die Menge aller Anlagemöglichkeiten wird als Universum bezeichnet.

<sup>&</sup>lt;sup>10</sup> Die Effizienzkurve beschreibt das Verhalten eines Portfolios bei Veränderungen von Positionsgewichten.

## **3.6 Kapitalmarktlinie**

Zur Bestimmung des optimalen Portfolios entsprechend der Portfoliotheorie ist die Kenntnis der individuellen Risikonutzenfunktion des Anlegers erforderlich, da die optimalen Portfolios überall auf der Effizienzkurve liegen können. Um dieses Problem zu umgehen, erfolgt

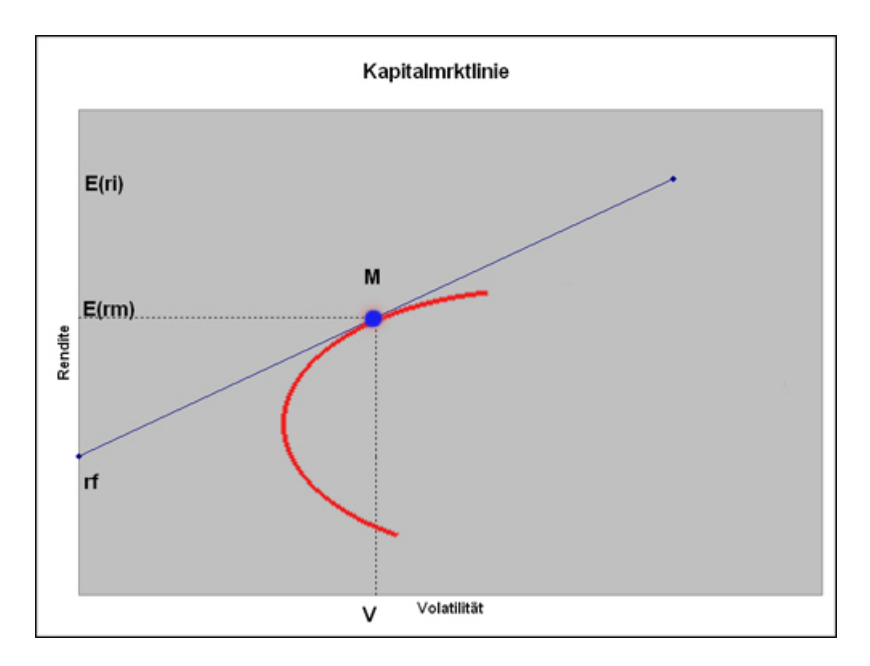

Abbildung 3.6: Kapitalmarktlinie

im Rahmen der Kapitalmarkttheorie die Berücksichtigung der Anlage zu einem risikolosen Zinssatz (*Rf*), zu dem jederzeit beliebig viel Geld angelegt und aufgenommen werden kann. Zwei Punkte determinieren die Lage dieser Effizienzgeraden, die als Kapitalmarktlinie bezeichnet wird: zum einen der Ordinatenabschnitt *r<sup>f</sup>* und zum anderen der Tangentialpunkt, der das so genannte Marktportfolio M kennzeichnet. Jegliche andere Kombination von Wertpapieren kann nicht zu effizienteren Ergebnissen führen, da die Gerade zwischen dem risikolosen Zins und dem Marktportfolio immer oberhalb der anderen Kombinationen liegt.

Die mathematische Gleichung der Kapitalmarktlinie entspricht formal einer Geradengleichung, deren Achsenschnitte und Steigung der Abbildung 3.6 zu entnehmen sind. Daraus ergibt sich die folgende Gleichung:

$$
E(r_i) = r_f + \frac{E(r_m) - r_f}{\sigma_m} * \sigma_i
$$
\n(3.34)

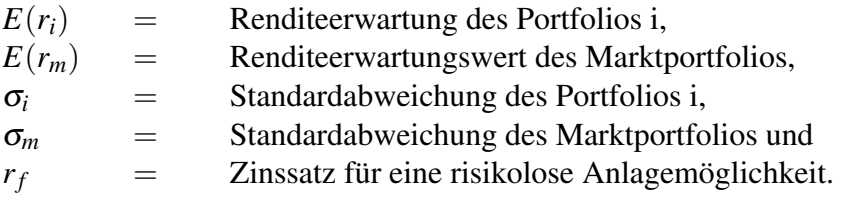

Zu kritisieren ist am CAPM<sup>11</sup>, dass die reale Welt komplexer ist, als von diesem Modell angenommen wird. Darüber hinaus lassen sich die zukünftigen Werte von Renditen und Risiken nicht messen und müssen stattdessen auf Basis der Vergangenheitswerten geschätzt werden. Diese Schätzwerte variiren in der Praxis aber von Anleger zu Anleger, so dass unterschiedliche Effizienzkurven entstehen können. Entsprechend realisiert jeder einzelne Anleger eine Kombination aus der risikolosen Anlage und dem (individuell) optimalen Tangentialpoertfolio und damit eine individuelle Effizienzgerade. Ein weiterer Punkt betrifft die große Menge an zu schätzenden Inputdaten, die für die Berechnung der Portfoliolinie notwendig sind. Wie aus Tabelle 3.6 zu sehen ist, benötigt man für die Ermittlung der Effizienzlinie bei nur zwei Anlagetitel A und B bereits folgende Daten.

| Variablen                           | Anzahl              | Beispiel |
|-------------------------------------|---------------------|----------|
| $E(r_i)$ für alle i                 | n                   |          |
| $Var(r_i)$ für alle i               | n                   |          |
| $Cov(r_i, r_j)$ für alle $i \neq j$ | $rac{n*(n-1)}{2}$   |          |
| Summe                               | $\frac{n*(n+3)}{2}$ |          |

Tabelle 3.6: Inputdatenmatrix im Markowitz-Modell

## **3.7 Investmentstil**

Unter Investment- bzw. Anlagestil ist die Art und Weise zu verstehen nach der ein Portfolio gemanagt wird. Dabei spielen Themen wie die Anpassungsfähigkeit des Portfolios,

 $11$  CAPM = Capital Asset Pricing Modell

die Entscheidungsfindungsmethode und präferierte Anlagesegmente eine Rolle. Der Portfoliomanager muss sich im Klaren darüber sein, ob er einen langen oder kurzen Zeitraum für Prognosen betrachtet, ob er für die Assetallokation einen Top-Down- oder den Bottom-Up-Ansatz wählt. Letztere unterscheiden sich bezüglich der Marktbetrachtung. Der Top-Down-Ansatz geht davon aus, dass aus einer globalen Marktwirtschaft (Makrouniverum) herausbetrachtet in immer kleiner werdenden Segmenten unterteilt wird, um eine treffende Asset Wahl zu finden. Beim Bottom-Up-Ansatz werden die einzelnen Titel bewertet. Als Beispiel werden die Aktien eines Landes ausgewertet, um die besten Einzeltitel ausfindig zu machen. Eine der Hauptfragen im Bereich des Investmentstils betrifft den Bereich von

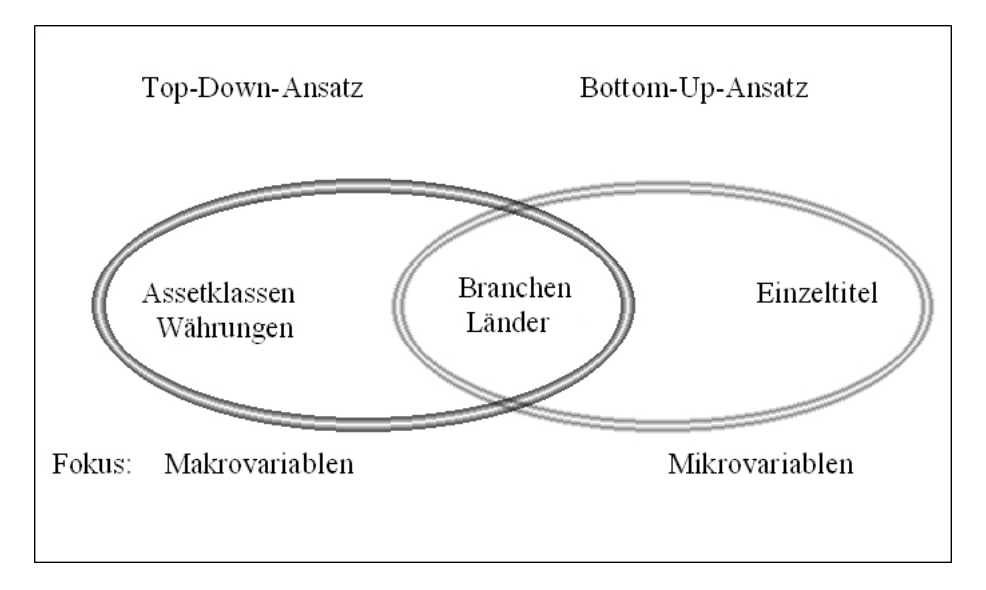

Abbildung 3.7: Top-Down versus Bottom-Up Allokation

Timing und Selektion. Wie ein Blick auf den Kurschart einer Anleihe, einer Aktie oder eines Indexes zeigt, eröffnet richtige Timingentscheidungen hohe Gewinnpotenziale. Allerdings ist zu berücksichtigen, dass Timingentscheidungen auch eine hohe Fehleranfälligkeit haben. Dies wird ersichtlich, wenn es an der Börse zu hohen Kursbewegungen innerhalb einer kurzen Periode kommt. Meist kann ein richtig gewählter Zeitpunkt nicht getroffen werden. Folglich ist das Timing eine Form des Risikos.

### **3.8 Performance**

Im Investmentprozess steht die Performanceanalyse, chronologisch betrachtet, am Ende. Da ein Ende auch ein neuer Anfang sein kann, ist deshalb die Performanceanalyse nicht minder wichtig. Sie ermöglicht die Kontrolle und Vergleichbarkeit von Portfolien. Insofern kann die Performanceanalyse, die aus Performancemessung und -attribution besteht, als Ziel-Controlling des Investmentprozesses angesehen werden.

#### **3.8.1 Zeitgewichtete Rendite**

Wie schon im Kapitel 3.1 Renditen beschrieben, kann die Rendite eines Portfolios auf unterschiedliche Weise ermitelt werden. In dieser Arbeit wird die Ermittlung der Rendite durch den Total-Return und dem Zeitgewichteten Modell ermittelt. Allgemein ergibt sich die Formel der zeitgewichteten logarithmierten Rendite wie folgt:

$$
r_{zeitgewichtetsterig} = \frac{1}{n} \left[ ln \left( \frac{V_t}{V_0} \right) - \sum_{i=1}^{m} ln \left( \frac{V_i + K_i}{V_i} \right) \right]
$$
(3.35)

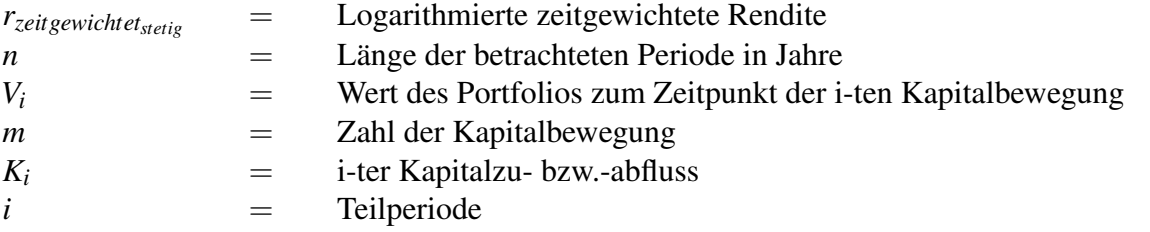

Es ist als Bedingung zu sehen, dass alle Informationen wie Volumina und Zeitpunkte von Kapitalbewegungen erfasst werden, um bei der Bewertung zur Verfügung zu stehen. Vorteil dieser Berechnung ist das sich die Kapitalströme nicht auf die Rendite auswirken. Was jedoch bei der wertgewichteten Rendite der Fall wäre. Beide Portfolios erreichen eine zeitge-

| Datum    | Kurswert    | Kapitalfluss | Kurswert    | Kapitalfluss |
|----------|-------------|--------------|-------------|--------------|
|          | Portfolio A | Portfolio A  | Portfolio B | Portfolio B  |
| 01.01.00 | 1.000.000   |              | 1.000.000   |              |
| 31.03.00 | 800.000     |              | 800.000     |              |
| 31.03.00 | 900.000     | 100.000      | 700.000     | $-100.000$   |
| 31.12.00 | 1.710.000   |              | 1.330.000   |              |

Tabelle 3.7: Beispiel zurzeitgewichteten Rendite

wichtete Rendite von 52%. Wie dieses Beispiel verdeutlicht, wird die zeitgewichtete Rendite durch die Kapitalbewegungen nicht beeinflusst. Damit führt diese Berechnungsmethode bei identisch verwalteten Portfolios, bei denen jedoch unterschiedliche Kapitalflüsse stattfinden, auch zu derselben Rendite. Insofern wird die zeitgweichtete Rendite nur vom Portfoliomanager verantwortet und dokumentiert entsprechend die Leistung des Managers.

### **3.8.2 Berücksichtigung des Risikos**

Die Rendite eines Portfolios sollte nicht alleiniger Maßstab zur Beurteilung sein. Zwar zählt im Rückblicksvergleich nur die Rendite, ex ante betrachtet spielt das einzugehende Risiko

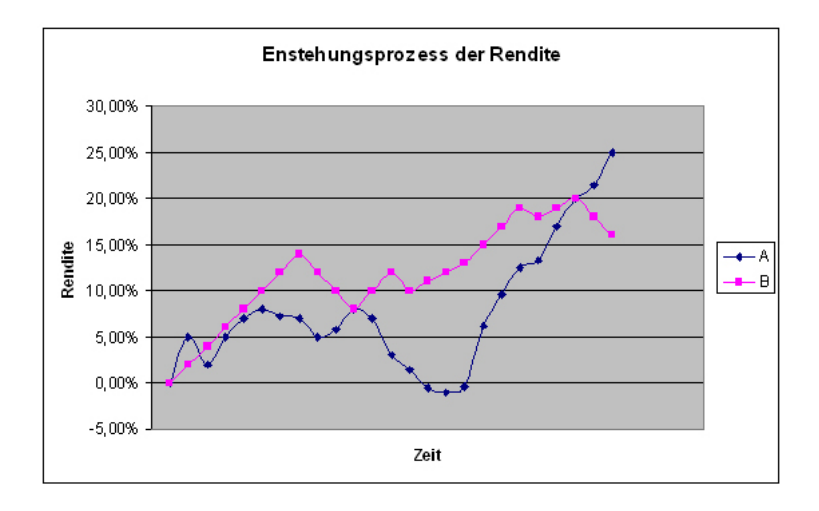

Abbildung 3.8: Hypothetischer Entstehungsprozess zukünftiger Portfoliorenditen

jedoch eine große Rolle. Angenommen es sollen zwei Renditen zweier Portfolios A und B, wie in 3.8 zu sehen ist, verglichen werden, wird ersichtlich, dass die Aussagekraft bezüglich der Qualität eines Portfolios ohne Betrachtung der Zeit nicht angebracht ist. Obwohl Portfolio A die größere Rendite vorzeigen kann, ist das Ergebnis viel Volatiler als bei Portfolio B. Das Ergebnis hängt offenbar maßgeblich von dem Betrachtungszeitraum ab.

#### **3.8.2.1 Ex Post**

Bei der Ex Post Schätzung werden die vergangenen Halteperioden betrachtet. Die historischen Eigenschaften eines Portfolios werden durch Handlungen des Portfoliomanagers im Laufe der Zeit beeinflusst. Er wird die einzelnen Positionen und deren Gewichtungen im Leben eines Portfolios ändern. Liegen genügend Daten aus der Vergangenheit vor, können diese herangezogen werden, um die Arbeit des Managers zu bewerten. Wie in Kapitel 3 beschrieben, setzt sich die Performance aus Rendite und Risiko zusammen. Somit kann im Nachhinein eine Aussage über das eingegangene Risiko getroffen werden.

#### **3.8.2.2 Ex Ante**

Die Ex Ante Schätzung beschreibt die Analyse betreffend der zukünftigen Halteperiode. Mit Hilfe der Ex Post Schätzung lassen sich Schlussfolgerungen betreffend der zu erwartenden Risikosensivitäten ermitteln. Dies sind z.B. ß-Faktoren, oder die Volatilität. Anhand dieser Größen lassen sich Prognosen über die zu erwatenden Risiken treffen. Folglich wird aus der Vergangenheit gelernt und optimistisch in die Zukunft geblickt. Anders ausgedrückt wird durch Bewertung der Vergangenheit eine Einschätzung der Zukunft gewonnen.

#### **3.8.3 Sharpe-Ratio**

Im Rahmen der relativen Performancemessung werden die erzielten Portfolioergebnisse mit den Resultaten einer vorgegebenen Benchmark verglichen. Das Ziel dieses Vorgehens ist die Beantwortung der Frage, ob das Portfolio in einem gegebenen Zeitraum die festgelegte Benchmark risikoadjustiert übertroffen hat. Das Sharpe-Ratio wurde von William F. Sharpe entwickelt. Sie setzt die erzielte Portfolioüberschussrendite ins Verhältnis zur Volatilität und damit zum Gesamtrisiko des Portfolios.

$$
SR_{PF} = \frac{\overline{r}_{PF} - r_f}{\sigma_{PF}} \tag{3.36}
$$

*SRPF* = durchschnittliche Portfoliorendite *SR* = Sharpe-Ratio  $r_f$  = risikoloser Zins

Als problematisch erweisen sich bei der Verwendung des Sharpe-Ratio die Fälle, bei denen *rPF* kleiner als *r<sup>f</sup>* ist, da dann die Überschussrendite negativ wird und keine eindeutige Aussage getroffen werden kann. So würden z.B. die folgenden beiden Portfolios als gleich gut bzw. gleich schlecht bewertet werden, obwohl Portfolio A eine betragsmäßig höhere negative Überschussrendite bei zudem höherem Risiko aufweist als Portfolio B.

Portfolio A:

\n
$$
\frac{0\% - 6\%}{30\%} = -0, 2;
$$
\nPortfolio B:

\n
$$
\frac{2\% - 6\%}{20\%} = -0, 2
$$

Folglich kann bei einem negativen Wert keine Aussage über das Shrape-Ratio getroffen werden. Ferner wird der Aspekt der Diversifizierung<sup>12</sup> nicht berücksichtigt. Würden zwei Portfolios mit gleicher *rPF* und σ*PF* bewertet werden, käme das gleiche Ergebnis zustande, obwohl beide Portfolien unterschiedlich diversifiziert sind.

<sup>&</sup>lt;sup>12</sup> Eine Kennzahl die Diversifizierung berücksichtigt wäre das Treynor-Ratio.

## **4 Umsetzung**

Anhand eines Beispiels, mithilfe des Tabellenkalkulationsprogrammes Excel, wird eine Umsetzung des Portfolio-Selektion-Modells gezeigt. Bei der Untersuchung wurden fünf Aktien genommen, die im DAX als schwer gewichtet eingestuft sind. Folgende Aktien wurden gewählt: Deutsche Bank, Deutsche Telekom, Siemens, E.ON AG, Allianz.Alle Aktien wurden mit einem Gewicht von 20 % gekauft. Das gesamte Kapital, in der Höhe von 10.000,00  $∈$  wurde voll investiert. Es wurde also kein Geld entnommen oder hinzugefügt. Des Weiteren wird angenommen, dass Leerverkäufen erlaubt sind. Der Betrachtungszeitraum beträgt die vergangene Periode vom 01.02.2003 bis zum 02.05.2005. Als Annahme müsste die Performance des Portfolios in etwa der Entwicklung des DAX entsprechen. In den folgenden Abbildungen ist die Entwicklung beider Werte ersichtlich. Zusätzlich wird das Ergebnis nach Markowitz gezeigt.

|               | Einzahlung  |          | <b>Rest</b>      | Wert     |             | Gesamt     |                  |            |                  |                 |
|---------------|-------------|----------|------------------|----------|-------------|------------|------------------|------------|------------------|-----------------|
|               | 10.000,00 € |          | 274,90 €         |          | 15.668.20 € | 5.668,20 € |                  |            |                  |                 |
|               | Performance |          |                  |          |             |            |                  |            |                  |                 |
|               | Gesamt      | Jahr     | 2 Jahr           | Aktuell  |             |            |                  |            |                  |                 |
| stetig        | 39.98%      | 39,25%   | 6,68%            | $-2.06%$ |             |            |                  |            |                  |                 |
| diskret       | 49,15%      | 48,06%   | 6,91%            | $-2,03%$ |             |            |                  |            |                  |                 |
| <b>Typ</b>    | <b>Wkn</b>  | Ric      | Name             | Anteil   | Preis       | Stücke     | <b>Kauf Wert</b> | Kaufdatum  | <b>Ist Preis</b> | <b>Ist Wert</b> |
| <b>Aktien</b> | 514000      | DBKGn.de | Deutsche Bank    | 20%      | 37,70 €     | 50         | 1.885E           | 03.02.2003 | 61,50 €          | 3.075E          |
| <b>Aktien</b> | 555750      | DTEGn.DE | Deutsche Telekom | 20%      | 10,67 €     | 190        | 2.027 €          | 03.02.2003 | 14,53 €          | 2.761E          |
| <b>Aktien</b> | 723610      | SIEGn.de | Siemens          | 20%      | 36,78 €     | 50         | 1,839 €          | 03.02.2003 | 67.25€           | 3.363 E         |
| Aktien        | 761440      | EONG.DE  | E.ON AG.         | 20%      | 39,60 €     | 50         | 1.980 €          | 03.02.2003 | 92,50 €          | 4,625€          |
| <b>Aktien</b> | 840400      | ALVG de  | Allianz.         | 20%      | 66,46 €     | 30         | 1.994 €          | 03.02.2003 | 61,50 €          | 1.845 €         |

Abbildung 4.1: Portfolio Übersicht

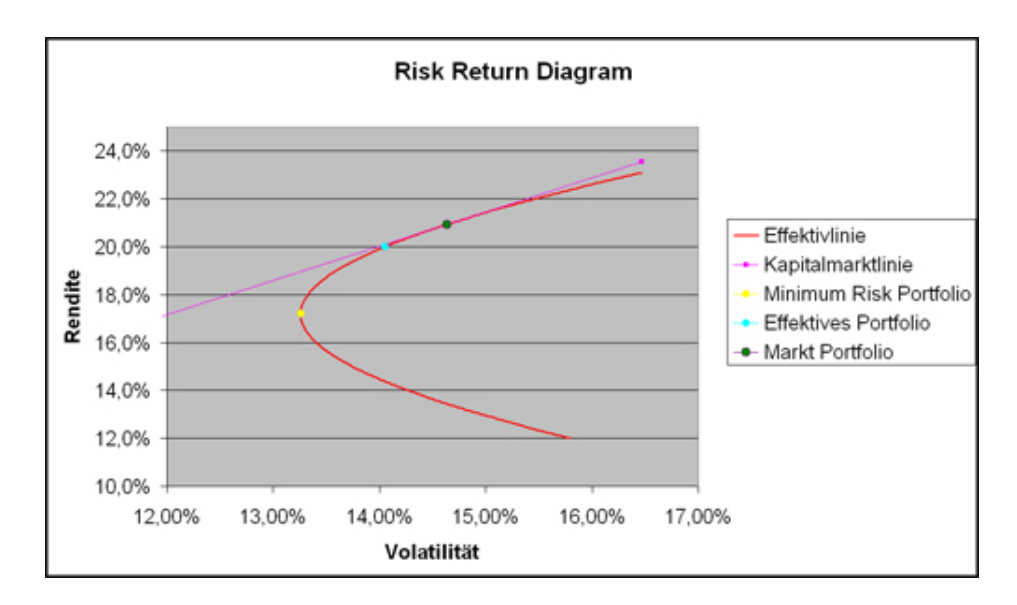

Abbildung 4.2: Risiko Rendite Profil

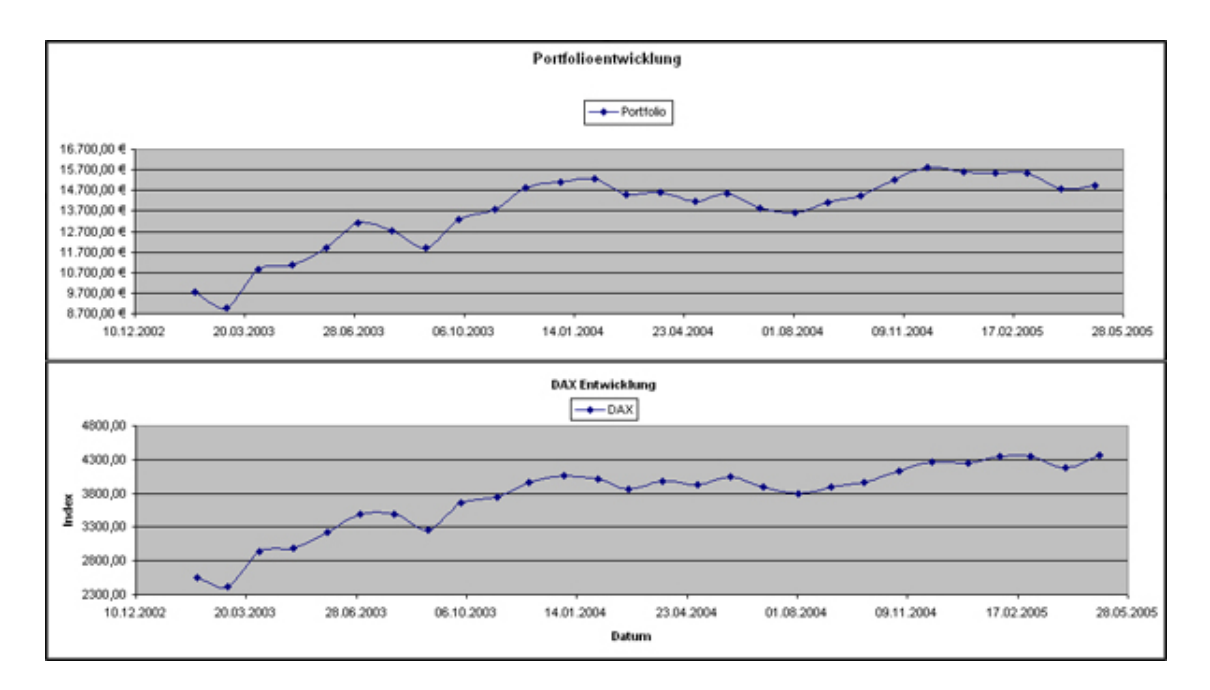

Abbildung 4.3: DAX und Portfolio Vergleich

|                                  |                         | Money<br>Market     |            |                  |                     |                                                                                                    |        |           |             |          |       |                                  |                          |           |                        |          |                      |                         |          |                                                  |        |          |          |        |          |           |                                   |                     |        |                      |       |        |
|----------------------------------|-------------------------|---------------------|------------|------------------|---------------------|----------------------------------------------------------------------------------------------------|--------|-----------|-------------|----------|-------|----------------------------------|--------------------------|-----------|------------------------|----------|----------------------|-------------------------|----------|--------------------------------------------------|--------|----------|----------|--------|----------|-----------|-----------------------------------|---------------------|--------|----------------------|-------|--------|
|                                  |                         | risikoloser<br>Zins |            |                  |                     | 뇧뉳쑇붱뉣뇧뇧뇧뇧뇧뇧뉣뉣뇧إ                                                                                                    |        |           |             |          |       |                                  |                          |           |                        |          |                      |                         |          |                                                  |        |          |          |        |          |           |                                   |                     |        |                      |       |        |
|                                  |                         | <b>AGDAX</b>        | $-4,84%$   | 21,38%           |                     | $\frac{1,888}{7,888}$                                                                                                    | 8,30%  | $-0.09%$  | $-6,54%$    | 12,26%   | 2,46% | 5,86%                            | 2,36%                    | $-1,00\%$ |                        | $+02%$   | $-1,60\%$            | 3.35%                   | $-3,88%$ | $-2,83%$                                         | 2,85%  | 1,73%    | 4,19%    | 3,15%  | %92.0-   | 2,48%     | -0,04%                            |                     | 4,20%  |                      | 2,16% | 5,78%  |
|                                  |                         | 514000              | 2,12%      |                  | $\frac{568}{247\%}$ | 13,41%                                                                                                    | 2,43%  | -9.01%    | $-0.74%$    | 8,59%    | 2.50% |                                  | $\frac{12,86\%}{4,26\%}$ |           | $-1,96%$               | 1.63%    | $-5.73%$             |                         |          | $\frac{358}{9.588}$                              |        | 2,97%    | 6,98%    | 2,46%  | $-0.11%$ | 1,61%     |                                   | 0.38%               |        |                      | 2,05% | 6,97%  |
|                                  | Monat Return            | 840400              | -31,69%    |                  |                     | $\frac{36\%}{16\%}$                                                                                                    | 31,25% | $-14,52%$ | -6,66%      | 21,66%   | 1,80% |                                  | 6,60%<br>2,87%<br>-2,61% |           | $-11,62%$              |          | 9.11%                | 3,73%                   |          | $\frac{88}{200}$                                 |        | 2,82%    | 12,75%   | 3,82%  | -6,81%   | 5,13%     |                                   | $\frac{24%}{9.80%}$ |        |                      | 2,11% | 13,76% |
|                                  |                         | 761440              | $-4,60\%$  |                  | 13,53%<br>2,10%     | 2,24%                                                                                                    | 2,79%  | 2,35%     | $-1104%$    | 3,77%    |       | 9.39%                            | $-0,54%$                 | 5,71%     | $\frac{147\%}{3.17\%}$ |          | 2,97%                | 4,14%                   | $-0.868$ |                                                  | 1,87%  | 7,37%    | $-0.71%$ |        | 2,48%    |           | $-1,12\%$<br>$-2,59\%$            | $-1,50%$            | 3,14%  |                      | 2,09% | 4,81%  |
|                                  |                         | 723610              | 2,77%      | 18,17%           | .978%               | 6,00%                                                                                                    | 17,74% | 12,13%    | 9,33%       | 13,41%   | 4,93% |                                  | $\frac{438}{2368}$       |           | 3,19%                  | 0,30%    | 3,65%                | $\frac{1,83\%}{1,36\%}$ |          | $-3.57%$                                         |        | $-1,45%$ |          | 3,26%  | $-2.47%$ | $-2,66\%$ | 3,07%                             | $.724%$<br>$3.88%$  |        |                      | 1,99% | 7,19%  |
|                                  |                         | 555750              | -5.25%     |                  | 18,50%<br>6,26%     | 4,40%                                                                                                    | 1,96%  | $-4,06%$  | $-4,31%$    | $8.92\%$ | 2,21% | 4.77%                            | 10,34%                   |           | $-7,06\%$              | $-1,50%$ | $-4.44%$             | 4,94%                   |          | $-3.60%$                                         | 4,26%  | 0,54%    | 6.39%    | 4,19%  | $-0.42%$ |           | 20% % %<br>30% % % %<br>30% % % % |                     |        |                      | 1,31% | 5,87%  |
|                                  |                         | <b>AGDAX</b>        |            |                  |                     | 1922<br>1923 1929<br>1929 1929 1929                                                                                           |        |           |             |          |       | 38 원 왕 왕<br>3 원 왕 왕<br>3 원 왕 왕 왕 | 3965,16                  | 4058,60   | 4018,16                | 3856,70  | 3965,21              |                         |          | 1년 12년 12년<br>13년 13월 13일 13월<br>13월 13일 13월 13일 |        |          |          |        |          |           | 8월 18일<br>13월 13일<br>13월 13일      | 4348.77             |        | 4184,88              |       | 긔ㅇ     |
|                                  |                         | 514000              | w<br>37,70 |                  | $38,34$ $6$         | 49,80€                                                                                                    | 98,48€ |           |             |          |       |                                  | 65,70€                   | 62,90€    | 69,00€                 |          | 99929                | 64,81 €                 |          | 64,58 €                                          | 55,89€ | 57.87 €  |          | 63,75€ | 65,32€   |           | 888                               |                     | 63,06€ | Ψ<br>$\frac{50}{61}$ |       |        |
| 0,08333<br>으                     |                         | 840400              | 男<br>8     |                  |                     | 4 업무성 이 년 명 대 이 대 중 중 중 정 정 정 정 정 정 정<br>  특 성 증 성 명 단 역 정 정 정 정 선 역 법 정 정 정 정 정 정<br>  특 성 증 성 성 정 업 정 정 정 선 역 법 정 정 정 정 정 정 |        |           |             |          |       |                                  |                          |           |                        |          |                      |                         |          |                                                  |        |          |          |        |          |           | 역성의 역정 정치 정<br>중요 중요 정치 정치        |                     |        |                      |       |        |
| Monate pro Jahr<br>Haltedauer    | Aktien - Index - Preise | 761440              |            |                  | ଛ ଅ୍ଞ ଅ<br>ଅଧ୍ୟାବ   |                                                                                                    | 44.77  | 46,02     | 유<br>국<br>국 |          | 43,48 | 47,30                            |                          |           |                        |          | 선정정정정정정장<br>경제정정정정정정 |                         |          |                                                  |        |          |          |        |          |           | 유지성정의 20호<br>- 중국 중국 중국 중국 중      |                     |        |                      |       |        |
| 뵎                                |                         | 723610              |            |                  |                     |                                                                                                    |        |           |             |          |       |                                  |                          |           |                        |          |                      |                         |          |                                                  |        |          |          |        |          |           |                                   |                     |        |                      |       |        |
|                                  |                         | 555750              |            | $\frac{100}{90}$ |                     |                                                                                                    |        |           |             |          |       |                                  |                          |           |                        |          |                      |                         |          |                                                  |        |          |          |        |          |           |                                   |                     |        |                      |       |        |
| number of data<br>risk free rate |                         | Datum               | 03.02.2003 |                  |                     |                                                                                                    |        |           |             |          |       |                                  |                          |           |                        |          |                      |                         |          |                                                  |        |          |          |        |          |           |                                   |                     |        |                      |       |        |

Abbildung 4.4: Markdaten Übersicht

## **5 Fazit**

Zusammenfassend kann gesagt werden, dass eine Realisierung eines Systemes zur Verwaltung eines Portfolios ohne großen Kostenaufwand möglich ist. Dem Benutzer wird durch Präsentationen von Chartdiagrammen eine einfache Darstellung der Ergebnisse geboten. Des Weiteren lässt sich festhalten, dass Interpretationen von visuell dargelegten Ergebnissen einfacher vom Anwender zu verarbeiten sind, als wenn er sich durch die Korrelationsmatrizen einen Überblick verschaffen müsste. Die gewonnenen Erkenntnisse aus dem Rendite-Risk-Diagramm zeigen, wie das verwaltete Portfolio diversifiziert ist. Als Markowitz 1952 sein Modell vorstellte, war es nur mit großem Aufwand verbunden, anhand seines Modelles eine Analyse des Portfolios zu realisieren. Dies ist heute durch die Rechenkraft der Computer kein großes Problem mehr.

Bei der Untersuchung stellte sich heraus, dass es grundsätzlich nicht schwierig ist, Informationen über die aktuellen Aktienwerte zu bekommen. Die Beschaffung von historischen Zeitreihen hingegen war es nicht so einfach. Als zentrale Aussage dieser Arbeit kann es angesehen werden, dass Anleger mit privaten Motiven eine kostengünstige Alternative zur Hand haben, mit dem sie sich einen Überblick ihres Vermögenswertes schaffen können. Professionellen Anlegern genügt dies nicht. Es stellte sich heraus, dass Excel nicht intuitiv zu bedienen ist. Durch ein Interview mit einem Aktienhändler bestätigte sich die Annahme, dass für Einarbeitungszeiten in Excel keine Zeit vorhanden ist. Gleiches gilt für die Erfasung von Kapitalzuflüssen oder Abflüssen, um anhand der zeitgewichteten Rendite eine Performanceanalyse durchführen zu können.

Bei der Arbeit mit Excel stellte sich heraus, das die Umsetzung von Markowitz, im Grunde recht einfach ist. Kommt es allerdings zu Erweiterungen des Aktien Portfolios oder zu Neuauflagen, ist mit einem großen Aufwand zu rechnen. Alle benutzten Formelbezüge müssen von Hand durchgegangen und angepasst werden. In einem Umfeld, wo viele Anwender arbeiten bedeutet dies einen großen Wartungsaufwand.

#### Ausblick

Damit ein professionell motivierter Anleger ein System zur Hand hat, mit dem er seine täglichen Aufgaben ohne großen Aufwand bewältigen kann, sind ein paar mehr Anforderungen zu berücksichtigen, als dies in dieser Arbeit geschehen ist. Denkbar wäre eine N-Tier Applikation. In einer Datenbank müsste automatisch historischer Ablauf gespeicherter werden. Dies könnten Aktienkurse und Kapitalbewegungen des Anlegers sein. Zusätzlich müsste die Anwendung so erweiterbar sein, dass bei neuen Bewertungsmodellen die bestehende Anwendung ohne große Probleme zu erweitern ist. Ziel meiner Diplomarbeit wird es sein ein System zu realisieren, das den Anforderungen eines professionellen Händlers entspricht.

## **Literaturverzeichnis**

- [Balvers und Wu 2004] BALVERS, Ronald J. ; WU, Yangru: Monumentum and mean reversion across national equity markets. In: *The Journal Of Finanze* (2004), S. 35. – URL http://www.be.wvu.edu/div/econ/work/pdf\_files/04-11. pdf. – Zugriffsdatum: 2005-05-31
- [Grill u. a. 1995] GRILL, Wolfgang ; GRAMLICH, Ludwig ; ELLER, Roland: *Gabler Bank Lexikon*. 11. Auflage. Wiesbaden : Gabler, 1995. – 870 S. – ISBN 3-409-461-04-3
- [Jurscha 2005] JURSCHA, Dr.Hans-Peter: 2005. URL http://www.docju.de/ index.html?../themen/fiwi/dynamisch/dynam\_rechnung\_bar.htm. – Zugriffsdatum: 2005-05-12. – Auf den Internetseiten wird die "interne Zinsfußmethode" anschaulich erklärt.
- [Markowitz 1952] MARKOWITZ, Harry: Portfolio Selection. In: *The Journal Of Finanze* 7 (1952), Nr. 1, S. 77ff. – URL http://cowles.econ.yale.edu/P/cp/p00b/ p0060.pdf. – Zugriffsdatum: 2005-05-26
- [Mendelson und Amihud 1991] MENDELSON, Haim ; AMIHUD, Yakov: Liquidity and Asset Prices. In: *Finanzmarkt und Portfolio Management* 5 (1991), Nr. 3, S. 235–240. – URL http://www.fmpm.ch/files/1991\_03\_Amihud\_Mendelson.pdf. – Zugriffsdatum: 2005-05-09
- [Pierdzioch und Schertler 2005] PIERDZIOCH, Christian ; SCHERTLER, Andrea: Behavioral Economics. In: *Kiel Institute for World Economics* (2005), Nr. 1235, S. 12ff. – URL http://www.uni-kiel.de/ifw/pub/kap/2005/kap1235.pdf. – Zugriffsdatum: 2005-05-31
- [Shiller 1998] SHILLER, Robert J.: Human Behavior and the Efficiency of the Financial System. (1998), S. 24. – URL http://cowles.econ.yale.edu/P/cd/d11b/ d1172.pdf. – Zugriffsdatum: 2005-05-31
- [Steiner und Bruns 2002] STEINER, Manfred ; BRUNS, Christoph: *Wertpapiermanagement*. 8. Auflage. Stuttgart : Schäffer-Poeschel, 2002. – ISBN 3-791-019-92-9

[Thaler und Mullainathan 2000] THALER, Richard ; MULLAINATHAN, Sendhil: Behavioral Economics. (2000), Nr. 27, S. 8ff.. - URL http://econ-www.mit.edu/ faculty/download\_pdf.php?id=285. – Zugriffsdatum: 2005-05-31

[Yahoo ] YAHOO INC. (Hrsg.). - URL http://finance.yahoo.com. - Zugriffsdatum: 2005-06-01. – Finanzportal der Yahoo Inc.